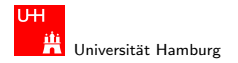

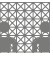

[Rechnerstrukturen](#page-141-0)

### 64-040 Modul IP7: Rechnerstrukturen 7. Schaltfunktionen und Schaltnetze

### Norman Hendrich & Jianwei Zhang

Universität Hamburg MIN Fakultät, Department Informatik Vogt-Kölln-Str. 30, D-22527 Hamburg {hendrich,zhang}@informatik.uni-hamburg.de

<span id="page-0-0"></span>WS 2010/2011

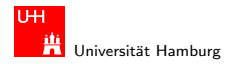

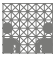

[Rechnerstrukturen](#page-0-0)

### Inhalt

### [Schaltfunktionen](#page-2-0)

[Definition](#page-2-0) [Darstellung von Schaltfunktionen](#page-3-0) [Normalformen](#page-10-0) Entscheidungsbäume und OBDDs [Realisierungsaufwand und Minimierung](#page-37-0) [Minimierung mit KV-Diagrammen](#page-40-0) **[Schaltnetze](#page-57-0)** [Definition](#page-57-0) Schaltsymbole und Schaltpläne [Hades: Editor und Simulator](#page-62-0) [Logische Gatter](#page-66-0) [Inverter, AND, OR](#page-66-0)

XOR und Parität

Multipleyer

#### Hendrich & Zhang アンファイル スページ・ロップ (ラッドラッド) ラックスページ こうしょう 2014年 - 2014年 - 2014年 - 20

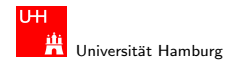

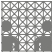

### Schaltfunktionen

**Schaltfunktion**: eine eindeutige Zuordnungsvorschrift  $f$ , die jeder Wertekombination  $(b_1, b_2, \ldots, b_n)$  von Schaltvariablen einen Wert zuweist:

<span id="page-2-0"></span>
$$
y = f(b_1, b_2, \ldots, b_n) \in \{0, 1\}
$$

- $\triangleright$  Schaltvariable: eine Variable, die nur endlich viele Werte annehmen kann. Typisch sind binäre Schaltvariablen.
- ▶ Ausgangsvariable: die Schaltvariable am Ausgang der Funktion, die den Wert y annimmt.
- ▶ bereits bekannt: elementare Schaltfunktionen (AND, OR, usw.)
- $\triangleright$  wichtig: wir betrachten jetzt Funktionen von *n* Variablen

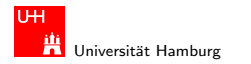

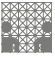

<span id="page-3-0"></span>

### Beschreibung von Schaltfunktionen

- $\blacktriangleright$  textuelle Beschreibungen formale Notation, Schaltalgebra, Beschreibungssprachen
- $\blacktriangleright$  tabellarische Beschreibungen Funktionstabelle, KV-Diagramme, . . .
- $\blacktriangleright$  graphische Beschreibungen Kantorovic-Baum (Datenflussgraph), Schaltbild, . . .
- ► Verhaltensbeschreibungen ("was")
- ► Strukturbeschreibungen ("wie")

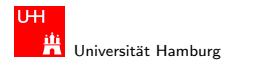

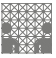

# Funktionstabelle (1)

- $\blacktriangleright$  Tabelle mit Eingängen  $x_i$  und Ausgangswert  $y = f(x)$
- ▶ Zeilen im Binärcode sortiert
- ▶ zugehöriger Ausgangswert eingetragen

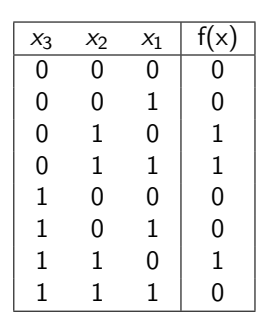

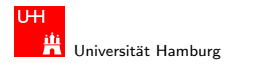

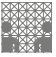

# Funktionstabelle (2)

- $\blacktriangleright$  Kurzschreibweise: nur die Funktionswerte notiert
- $f(x_2, x_1, x_0) = \{0, 0, 1, 1, 0, 0, 1, 0\}$
- $\triangleright$  n Eingänge: Funktionstabelle umfasst 2<sup>n</sup> Einträge
- $\triangleright$  Speicherbedarf wächst exponentiell mit n
- ► z.B.:  $2^{33}$  Bit für 16-bit Addierer (16+16+1 Eingänge)
- daher nur für kleine Funktionen geeignet
- ▶ Erweiterung auf don't-care Terme: s.u.

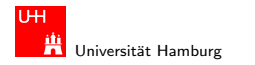

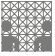

### Verhaltensbeschreibung

- ▶ Beschreibung einer Funktion als Text über ihr Verhalten
- $\triangleright$  umgangssprachliche Formulierungen oft mehrdeutig
- logische Ausdrücke in Programmiersprachen
- **Einsatz spezieller (Hardware-) Beschreibungssprachen** z.B.: Verilog, VHDL, SystemC

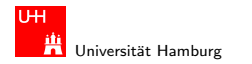

[Schaltfunktionen](#page-2-0) - [Darstellung von Schaltfunktionen](#page-3-0) [Rechnerstrukturen](#page-0-0) Rechnerstrukturen Rechnerstrukturen Rechnerstrukturen Rechnerstrukturen Rechnerstrukturen Rechnerstrukturen Rechnerstrukturen Rechnerstrukturen Rechners

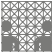

### umgangssprachlich: Mehrdeutigkeit

was seineseaach ist on (y), wenn der Sinnangshontakt (x<sub>0</sub>)<br>**oder** der Schließkontakt (x<sub>1</sub>) funktionieren **oder beide nicht** "Das Schiebedach ist ok  $(y)$ , wenn der Öffnungskontakt  $(x_0)$ aktiv sind (Mittelstellung des Daches)."

zwei mögliche Missverständnisse:

oder: als OR oder XOR?

beide nicht:  $x_1$  und  $x_0$  nicht, oder  $x_1$  nicht und  $x_2$  nicht?

je nach Interpretation völlig unterschiedliche Schaltung

(H.D. Wuttke & K. Henke, Schaltsysteme)

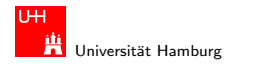

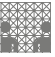

### Strukturbeschreibung

- $\triangleright$  Strukturbeschreibung: eine Spezifikation der konkreten Realisierung einer Schaltfunktion
- vollständig geklammerte algebraische Ausdrücke  $f = x_1 \oplus (x_2 \oplus x_3)$
- $\blacktriangleright$  Datenflußgraphen
- $\triangleright$  Schaltpläne mit Gattern (s.u.)
- ▶ PLA-Format für zweistufige AND-OR Schaltungen (s.u.)

<sup>I</sup> . . .

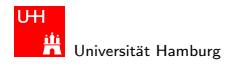

[Schaltfunktionen](#page-2-0) - [Darstellung von Schaltfunktionen](#page-3-0) [Rechnerstrukturen](#page-0-0) Rechnerstrukturen Rechnerstrukturen Rechnerstrukturen Rechnerstrukturen Rechnerstrukturen Rechnerstrukturen Rechnerstrukturen Rechnerstrukturen Rechners

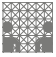

### Funktional vollständige Basismenge

 $\triangleright$  Menge M von Verknüpfungen über  $GF(2)$  heisst funktional **vollständig**, wenn die Funktionen  $f, g \in T_2$ :

$$
f(x_1,x_2)=x_1\oplus x_2
$$

$$
g(x_1,x_2)=x_1x_2
$$

allein mit den in  $M$  enthaltenen Verknüpfungen geschrieben werden können.

- $\triangleright$  Boole'sche Algebra: { AND, OR, NOT }
- Reed-Muller-Form:  $\{ AND, XOR, 1 \}$
- $\triangleright$  technisch relevant: { NAND }, { NOR }

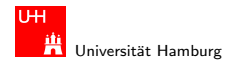

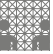

<span id="page-10-0"></span>

### Normalformen

▶ Jede Funktion kann auf beliebig viele Arten beschrieben werden

Suche nach Standardformen:

- $\triangleright$  in denen man alle Funktionen darstellen kann
- Darstellung mit universellen Eigenschaften
- $\triangleright$  eindeutige Repräsentation (einfache Überprüfung, ob gegebene Funktionen übereinstimmen)
- ▶ Beispiel: Darstellung von reellen Funktionen als Potenzreihe  $f(x) = \sum_{i=0}^{\infty} a_i x^i$

#### Hendrich & Zhang コンピューティロト・*団ト・団ト・ミ*ト・ランタ(^ コンピューティング 2000年) 11

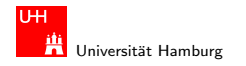

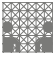

### Normalformen: Analogie zur Potenzreihe

▶ Darstellung von reellen Funktionen als Potenzreihe  $f(x) = \sum_{i=0}^{\infty} a_i x^i$ 

### Normalform einer Boole'schen Funktion:

- $\blacktriangleright$  analog zur Potenzreihe
- ightharpoonup als Summe über Koeffizienten  $\{0,1\}$  und Basisfunktionen

$$
f = \sum_{i=1}^{2^n} \hat{f}_i \hat{B}_i, \quad \hat{f}_i \in \text{GF}(2)
$$

mit  $\hat{B}_1,\ldots,\hat{B}_{2^n}$  einer Basis des  $\mathcal{T}^n$ 

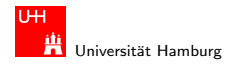

### Definition: Normalform

- ► funktional vollständige Menge V der Verknüpfungen von  $\{0, 1\}$
- <sup>I</sup> Seien ⊕, ⊗ ∈ V und assoziativ
- ► Wenn sich alle  $f \in \mathcal{T}^n$  in der Form

$$
\mathbb{\hat{F}}=(\hat{\mathbb{\hat{f}}}_1\otimes\hat{\mathbb{\hat{B}}}_1)\oplus\cdots\oplus(\hat{\mathbb{\hat{f}}}_{2^n}\otimes\hat{\mathbb{\hat{B}}}_{2^n})
$$

schreiben lassen, so wird die Form als **Normalform** und die Menge der  $\hat{B}_i$  als **Basis** bezeichnet.

Menge von 2<sup>n</sup> Basisfunktionen  $\hat{B}_{i}$ Menge von  $2^{2^n}$  möglichen Funktionen f

#### Hendrich & Zhang コンピューティロト・*団ト・団ト・ミ*ト・ランタ(〜 コンピューティー・コンピューティー

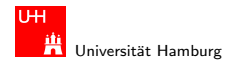

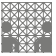

## Disjunktive Normalform (DNF)

- ▶ Minterm: die UND-Verknüpfung aller Schaltvariablen einer Schaltfunktion. Die Variablen dürfen dabei negiert oder nicht negiert auftreten.
- ▶ Disjunktive Normalform: die disjunktive Verknüpfung aller Minterme m mit dem Funktionswert 1.

$$
f = \bigvee_{i=1}^{2^n} \hat{f}_i \cdot m(i), \quad \text{mit} \quad m(i): \text{ Minterm}(i)
$$

auch: kanonische disjunktive Normalform englisch: sum-of-products (SOP)

#### Hendrich & Zhang コンピューティロト・*団ト・団ト・ミ*ト・ランタ(^ コンピューティング ) 14

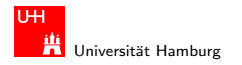

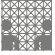

### Disjunktive Normalform: Minterme

- $\triangleright$  Beispiel: alle 2<sup>3</sup> Minterme für drei Variablen
- jeder Minterm nimmt nur für eine Belegung der Eingangsvariablen den Wert 1 an

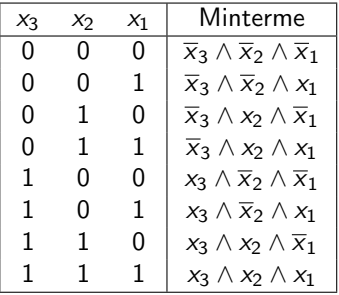

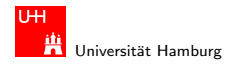

MIN-Fakultät Department Informatik

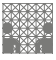

### Disjunktive Normalform: Beispiel

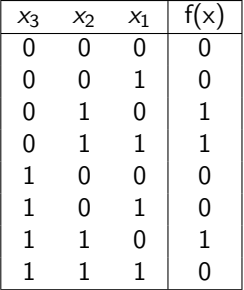

- ▶ Zeilen der Funktionstabelle entsprechen jeweiligem Minterm
- $\triangleright$  für f sind nur drei Koeffizienten der DNF gleich 1, also:
- $\blacktriangleright \text{DNF:} \quad f(x) = (\overline{x}_3 \land x_2 \land \overline{x}_1) \lor (\overline{x}_3 \land x_2 \land x_1) \lor (x_3 \land x_2 \land \overline{x}_1)$

#### Hendrich & Zhang インター・シーク スページ・ランス デック 9 Q Creative Adventure Control of The Creative Adventure Control of The

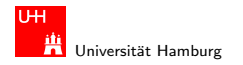

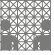

### Allgemeine disjunktive Form

- $\triangleright$  disjunktive Form (sum-of-products): die disjunktive Verknüpfung (ODER) von Termen. Jeder Term besteht aus der UND-Verknüpfung von Schaltvariablen, die entweder direkt oder negiert auftreten können.
- Eur Beispiel durch Zusammenfassen ("Minimierung") von Termen aus der disjunktiven Normalform. Beispiel:

DNF  $f(x) = (\overline{x}_3 \wedge x_2 \wedge \overline{x}_1) \vee (\overline{x}_3 \wedge x_2 \wedge x_1) \vee (x_3 \wedge x_2 \wedge \overline{x}_1)$ minimierte disjunktive Form  $f(x) = (\overline{x}_3 \wedge x_2) \vee (x_3 \wedge x_2 \wedge \overline{x}_1)$ 

 $\triangleright$  disjunktive Form ist nicht eindeutig (keine Normalform)

#### Hendrich & Zhang インター・ファイル スページ・エンジン インター・ディー みんしょう しょうしょう しょうしょうしょう しょうしょうしょう しょうしょうしょう

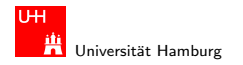

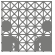

## Konjunktive Normalform (KNF)

- ▶ Maxterm: die ODER-Verknüpfung aller Schaltvariablen einer Schaltfunktion. Wiederum dürfen die Variablen negiert und nicht negiert werden.
- ▶ Koniunktive Normalform: die konjunktive Verknüpfung aller Maxterme mit dem Funktionswert 0

$$
f = \bigwedge_{i=1}^{2^n} \hat{f}_i \cdot \mu(i), \quad \text{mit} \ \mu(i): \ \text{Maxterm}(i)
$$

auch: kanonische konjunktive Normalform englisch: product-of-sums (POS)

#### Hendrich & Zhang コンピューティロト・*団ト・団ト・ミ*ト・ランタ(〜 コンピューティー・コンピューティー

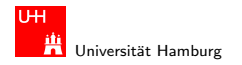

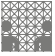

### Konjunktive Normalform: Maxterme

- $\triangleright$  Beispiel: alle 2<sup>3</sup> Maxterme für drei Variablen
- jeder Maxterm nimmt nur für eine Belegung der Eingangsvariablen den Wert 0 an

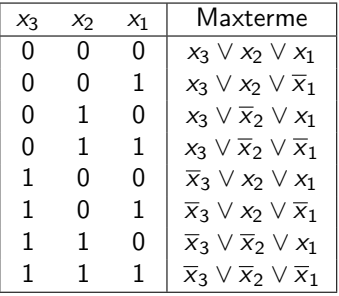

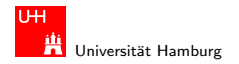

MIN-Fakultät Department Informatik

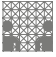

### Konjunktive Normalform: Beispiel

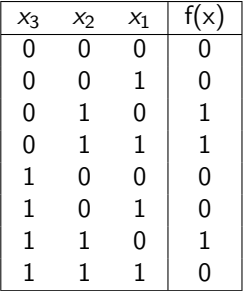

- ► Zeilen der Funktionstabelle  $\approx$  "invertierter" Maxterm
- $\triangleright$  Echen der Tunktionstabene  $\sim$  ", invertierten maxterned"

$$
f(x) = (x_3 \vee x_2 \vee x_1) \wedge (x_3 \vee x_2 \vee \overline{x}_1) \wedge (\overline{x}_3 \vee x_2 \vee x_1) \wedge (\overline{x}_3 \vee x_2 \vee \overline{x}_1) \wedge (\overline{x}_3 \vee x_2 \vee \overline{x}_1)
$$

#### Hendrich & Zhang 20 ところに アンディロットのアメリカー ディスク のみかい こうしょう こうしょう こうしょう こうしょう こうしょう こうしょう

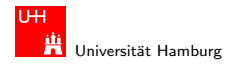

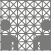

### Allgemeine konjunktive Form

- $\triangleright$  konjunktive Form (product-of-sums): die disjunktive Verknüpfung (UND) von Termen. Jeder Term besteht aus der ODER-Verknüpfung von Schaltvariablen, die entweder direkt oder negiert auftreten können.
- Eur Beispiel durch Zusammenfassen ("Minimierung") von Termen aus der konjunktiven Normalform.

$$
f(x) = (x_3 \vee x_2 \vee x_1) \wedge (x_3 \vee x_2 \vee \overline{x}_1) \wedge (\overline{x}_3 \vee x_2 \vee x_1) \wedge ( \overline{x}_3 \vee x_2 \vee \overline{x}_1)
$$
  

$$
(\overline{x}_3 \vee x_2 \vee \overline{x}_1) \wedge (\overline{x}_3 \vee \overline{x}_2 \vee \overline{x}_1)
$$

minimierte konjunktive Form

$$
f(x)=(x_2\vee x_1)\wedge(x_3\vee x_2)\wedge(\overline{x}_3\vee\overline{x}_1)
$$

konjunktive Form ist nicht eindeutig (keine Normalform)

#### Hendrich & Zhang アンファイル スページ・ロップ (ラッドラッド) ラックスページ こうしょう 21 とり 21 とり

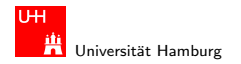

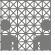

### Reed-Muller-Form

■ Reed-Muller-Form: die additive Verknüpfung aller Reed-Muller-Terme mit dem Funktionswert 1

$$
f=\bigoplus_{i=1}^{2^n}\hat{f}_i\cdot RM(i),
$$

- $\blacktriangleright$  mit den Reed-Muller Basisfunktionen  $RM(i)$
- $\triangleright$  Erinnerung: Addition im GF(2) ist die XOR-Operation

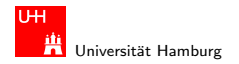

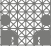

### Reed-Muller-Form: Basisfunktionen

 $\blacktriangleright$  Basisfunktionen sind:

{1}, (0 Variablen) {1, x1}, (1 Variable) {1, x1, x2, x2x1}, (2 Variablen) {1, x1, x2, x2x1, x3, x3x1, x3x2, x3x2x1}, (3 Variablen) . . . {RM(n − 1), x<sup>n</sup> · RM(n − 1)} (n Variablen)

► rekursive Bildung: bei *n* bit alle Basisfunktionen von  $(n - 1)$ -bit und zusätzlich das Produkt von  $x_n$  mit den Basisfunktionen von  $(n-1)$ -bit.

#### Hendrich & Zhang 23 ところについて スロトィラ・マニュー ネージのQC ところに こうしょうしょう

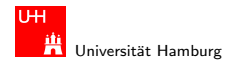

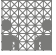

### Reed-Muller-Form: Umrechnung

Umrechnung von gegebenem Ausdruck in Reed-Muller Form?

- ► Ersetzen der Negation:  $\overline{a} = a \oplus 1$
- ► Ersetzen der Disjunktion:
- ► Ausnutzen von:

$$
\overline{\textit{a}}=\textit{a}\oplus
$$

$$
a \vee b = a \oplus b \oplus ab
$$

$$
a\oplus a=0
$$

Beispiel:

$$
f(x_1, x_2, x_3) = (\overline{x}_1 \vee x_2)x_3
$$
  
= (\overline{x}\_1 \oplus x\_2 \oplus \overline{x}\_1x\_2)x\_3  
= ((1 \oplus x\_1) \oplus x\_2 \oplus (1 \oplus x\_1)x\_2)x\_3

$$
= (1 \oplus x_1 \oplus x_2 \oplus x_2 \oplus x_1x_2)x_3
$$

 $=$   $x_3 \oplus x_1x_3 \oplus x_1x_2x_3$ 

#### Hendrich & Zhang アンファイル スページ・ロップ (ラッドラッドラック) Q (マンプランド - 24 カランド - 24 カランド - 24 カランド

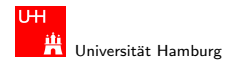

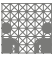

### Reed-Muller-Form: Transformationsmatrix

- $\blacktriangleright$  lineare Umrechnung zwischen Funktion f bzw. Funktionstabelle (DNF) und RMF R
- $\triangleright$  Transformationsmatrix A kann rekursiv definiert werden (wie die RMF-Basisfunktionen)
- $\blacktriangleright$  Multiplikation von A mit f ergibt den Koeffizientenvektor r der RMF

$$
r = A \cdot f, \quad \text{und} \quad f = A \cdot r
$$

- $\triangleright$  weitere Details in (von der Heide: Technische Informatik T1)
- <sup>I</sup> Hinweis: Beziehung zu Fraktalen (Sirpinski-Dreieck)

#### Hendrich & Zhang 25

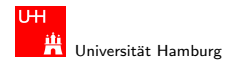

MIN-Fakultät Department Informatik

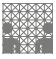

### Exkurs: Sirpinski-Dreieck (Fraktal)

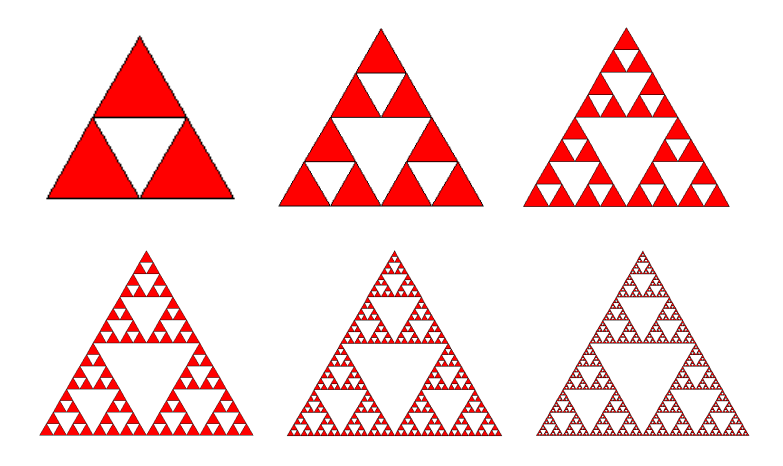

(v.d.Heide, Technische Informatik T1, demosirpinski(n))

#### Hendrich & Zhang アンファイル アクティック・ディック インディー・ディック マイン・シーク 26 キャッシュ 26 キャッシュ 26 キャッシュ 26

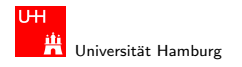

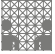

### Reed-Muller-Form: Umrechnung

$$
r = A \cdot f
$$
 (und  $A \cdot A = I$ , also  $f = A \cdot r$  (!))

$$
A_0 = (1)
$$
  
\n
$$
A_1 = \begin{pmatrix} 1 & 0 \\ 1 & 1 \end{pmatrix}
$$
  
\n
$$
A_2 = \begin{pmatrix} 1 & 0 & 0 & 0 \\ 1 & 1 & 0 & 0 \\ 1 & 0 & 1 & 0 \\ 1 & 1 & 1 & 1 \end{pmatrix}
$$

. . .

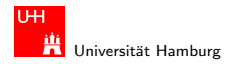

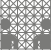

### Reed-Muller-Form: Umrechnung

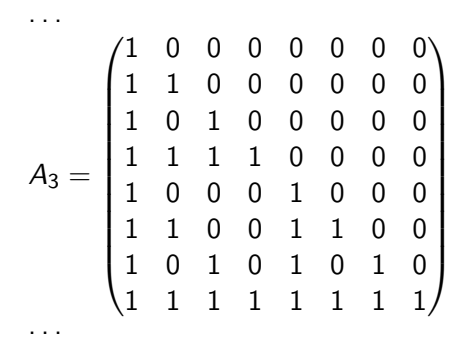

$$
A_n = \begin{pmatrix} A_{n-1} & 0 \\ A_{n-1} & A_{n-1} \end{pmatrix}
$$

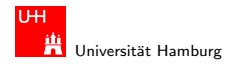

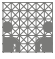

### Reed-Muller-Form: Beispiel

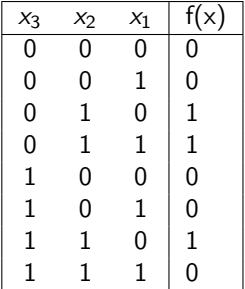

**Berechnung durch Rechenregeln der Boole'schen Algebra oder** Aufstellen von  $A_3$  und Ausmultiplizieren:

$$
f(x) = x_2 \oplus x_3x_2x_1
$$

 $\triangleright$  häufig kompaktere Darstellung als DNF oder KNF

#### Hendrich & Zhang 29

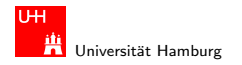

### Reed-Muller-Form: Beispiel

 $\blacktriangleright$   $f(x_3, x_2, x_1) = \{0, 0, 1, 1, 0, 0, 1, 0\}$  (Funktionstabelle)

 $\blacktriangleright$  Aufstellen von  $A_3$  und Ausmultiplizieren

$$
r = A_3 \cdot f = \begin{pmatrix} 1 & 0 & 0 & 0 & 0 & 0 & 0 & 0 \\ 1 & 1 & 0 & 0 & 0 & 0 & 0 & 0 \\ 1 & 0 & 1 & 0 & 0 & 0 & 0 & 0 \\ 1 & 1 & 1 & 1 & 0 & 0 & 0 & 0 \\ 1 & 0 & 0 & 0 & 1 & 0 & 0 & 0 \\ 1 & 1 & 0 & 0 & 1 & 1 & 0 & 0 \\ 1 & 1 & 1 & 1 & 1 & 1 & 1 \end{pmatrix} \cdot \begin{pmatrix} 0 \\ 0 \\ 1 \\ 1 \\ 0 \\ 0 \\ 1 \end{pmatrix} = \begin{pmatrix} 0 \\ 0 \\ 1 \\ 0 \\ 0 \\ 0 \\ 1 \end{pmatrix}
$$

► gesuchte RMF ist  $f(x_3, x_2, x_1) = r \cdot RM(3) = x_2 \oplus x_3x_2x_1$ 

#### Hendrich & Zhang 30 コンコンコンコンピロン・ランドキック9 Q Contract in the State 30 State 30 State 30 State 30 State 30 State 30

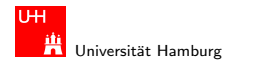

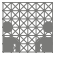

<span id="page-30-0"></span>

### Graphische Darstellung: Entscheidungsbäume

- $\blacktriangleright$  Darstellung einer Schaltfunktion als Baum/Graph
- $\blacktriangleright$  jeder Knoten ist einer Variablen zugeordnet
- ▶ Verzweigung entsprechend einer if-then-else-Entscheidung  $(griin: 1-Zweig, rot: 0-Zweig)$
- ▶ vollständiger Baum entspricht Funktionstabelle
- ▶ Vorteil: Entfernen bzw. Zusammenfassen redundanter Knoten möglich

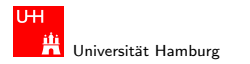

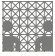

### Entscheidungsbaum: Beispiel Multiplexer  $f(a, b, c) = (a \wedge \overline{c}) \vee (b \wedge c)$

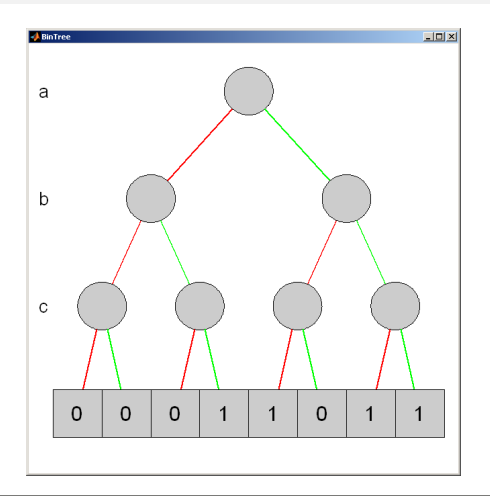

#### Hendrich & Zhang 32 ( Second ) コンドロン・タン・エンド・デン の Q ( You ) コンドロン 32 ( Second ) 32

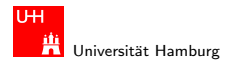

MIN-Fakultät Department Informatik

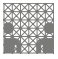

### Entscheidungsbaum: Beispiel Multiplexer

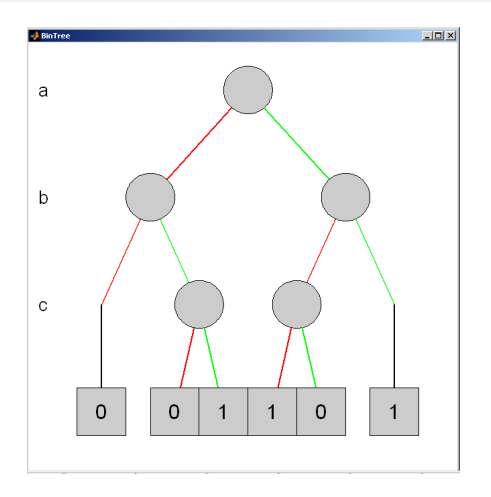

#### Hendrich & Zhang スページ・コンスロンスロンス ランドランク Q (\* 1988) - 1980 - 2002 - 2003 - 33

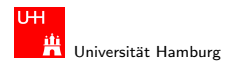

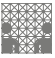

# Reduced Ordered Binary-Decision Diagrams (ROBDD)

Binäres Entscheidungsdiagramm

- $\triangleright$  Variante des Entscheidungsbaums
- ▶ vorab gewählte Variablenordnung (ordered)
- ▶ redundante Knoten werden entfernt (reduced)
- 
- $\triangleright$  ein ROBDD ist eine Normalform für eine Funktion
- $\triangleright$  viele praxisrelevante Funktionen sehr kompakt darstellbar,  $O(n)$ .. $O(n^2)$  Knoten bei *n* Variablen
- ightharpoonup wichtige Ausnahme: n-bit Multiplizierer ist  $O(2^n)$
- ▶ derzeit das Standardverfahren zur Manipulation von (großen) Schaltfunktionen

R. Bryant, Graph-Based Algorithms for Boolean Function Manipulation, IEEE Trans. Computers (1986)

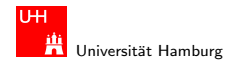

MIN-Fakultät Department Informatik

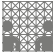

### ROBDD: vs. Entscheidungsbaum

Entscheidungsbaum ROBDD  $f = (ab c) \vee (a \overline{b}) \vee (\overline{a} b) \vee (\overline{a} \overline{b} \overline{c})$  $0/$ 1 1 1 1 || 0 || 1 || 1 || 1 || 1 || 0 || 1 C) (C) (C) (C) B) (B) A)

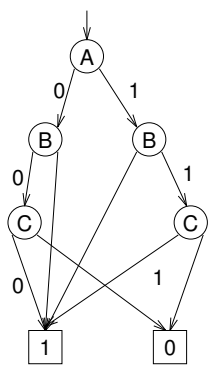

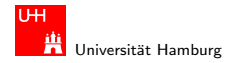

MIN-Fakultät Department Informatik

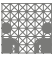

### ROBDD: Beispiele

 $f(x) = x$  g = (a b)  $\vee$  d Parität  $p = x_1 \oplus x_2 \oplus ... x_n$ A) B)  $0$  | 1 D). 0 1 1 0 0 X)  $\boxed{0}$   $\boxed{1}$ 0 \ 1

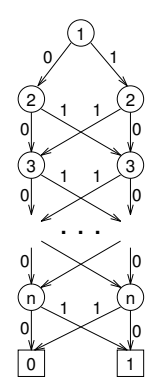

1
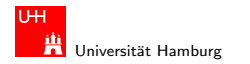

[Schaltfunktionen](#page-2-0) - Entscheidungsbäume und OBDDs aus auch der [Rechnerstrukturen](#page-0-0) auch aus auch der Rechnerstrukturen

MIN-Fakultät Department Informatik

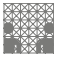

#### ROBDD: Problem der Variablenordnung

Anzahl der Knoten oft stark abhängig von der gewählten Variablenordnung

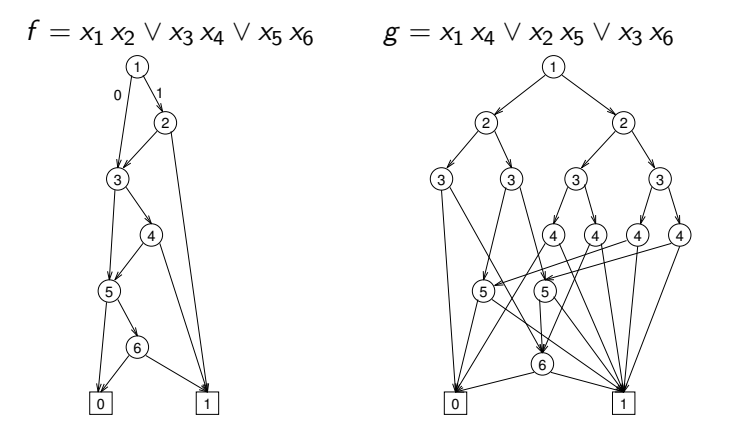

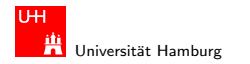

[Schaltfunktionen](#page-2-0) - [Realisierungsaufwand und Minimierung](#page-37-0) [Rechnerstrukturen](#page-0-0) Rechnerstrukturen Rechnerstrukturen

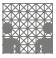

<span id="page-37-0"></span>

## Minimierung von Schaltfunktionen

▶ mehrere (beliebig viele) Varianten zur Realisierung einer gegebenen Schaltfunktion bzw. eines Schaltnetzes

Minimierung des Realisierungsaufwandes:

- ► diverse Kriterien, technologieabhängig
- 
- 
- 
- 
- 
- Hardwarekosten (Anzahl der Gatter)
- ▶ Hardwareeffizienz (z.B. NAND statt XOR)
- ► Geschwindigkeit (Anzahl der Stufen, Laufzeiten)
- ▶ Testbarkeit (Erkennung von Produktionsfehlern)
	- Robustheit (z.B. ionisierende Strahlung)

#### Hendrich & Zhang ファイル コンドロン・タッドランドミック Q CY コンドロール 38

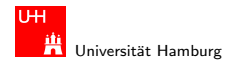

[Schaltfunktionen](#page-2-0) - [Realisierungsaufwand und Minimierung](#page-37-0) [Rechnerstrukturen](#page-0-0) aus and Rechnerstrukturen Rechnerstrukturen

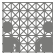

### Algebraische Minimierungsverfahren

- ► Vereinfachung der gegebenen Schaltfunktionen durch Anwendung der Gesetze der Boole'schen Algebra
- $\triangleright$  im allgemeinen nur durch Ausprobieren
- $\triangleright$  ohne Rechner sehr mühsam
- $\triangleright$  keine allgemeingültigen Algorithmen bekannt
- $\blacktriangleright$  Heuristik: Suche nach Primimplikanten
- ▶ Quine-McCluskey-Verfahren und Erweiterungen

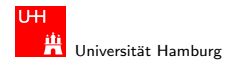

[Schaltfunktionen](#page-2-0) - [Realisierungsaufwand und Minimierung](#page-37-0) [Rechnerstrukturen](#page-0-0)

MIN-Fakultät Department Informatik

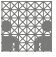

### Algebraische Minimierung: Beispiel

Ausgangsfunktion in DNF:

$$
y(x) = x_3 \overline{x_2} x_1 \overline{x_0} \vee x_3 \overline{x_2} x_1 x_0
$$
  
\n
$$
\vee x_3 x_2 x_1 x_0 \vee x_3 x_2 \overline{x_1} x_0
$$
  
\n
$$
\vee x_3 \overline{x_2} x_1 x_0 \vee \overline{x_3} x_2 x_1 x_0
$$
  
\n
$$
\vee \overline{x_3} x_2 x_1 \overline{x_0} \vee x_3 x_2 x_1 \overline{x_0}
$$

Zusammenfassen benachbarter Terme liefert:

$$
y(x) = x_3 \overline{x_2} x_1 \vee x_3 x_2 x_0 \vee x_2 x_1 \overline{x_0} \vee x_3 \overline{x_1} x_0 \vee \overline{x_3} x_2 x_1
$$

Aber bessere Lösung ist möglich:

$$
y(x) = x_3x_0 \vee x_3x_1 \vee x_2x_1
$$

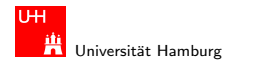

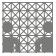

<span id="page-40-0"></span>

## Graphische Minimierungsverfahren

- ▶ Darstellung einer Schaltfunktion im KV-Diagramm
- $\blacktriangleright$  Interpretation als disjunktive Normalform
- ▶ Zusammenfassen benachbarter Terme durch Schleifen
- alle 1-Terme mit möglichst wenigen Schleifen abdecken
- $\blacktriangleright$  Ablesen der minimierten Funktion, wenn keine weiteren Schleifen gebildet werden können
- ▶ beruht auf der menschlichen Fähigkeit, benachbarte Flächen auf einen Blick zu "sehen"<br>.
- $\triangleright$  bei mehr als 6 Variablen nicht mehr praktikabel

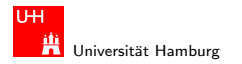

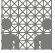

## Erinnerung: Karnaugh-Veitch-Diagramm

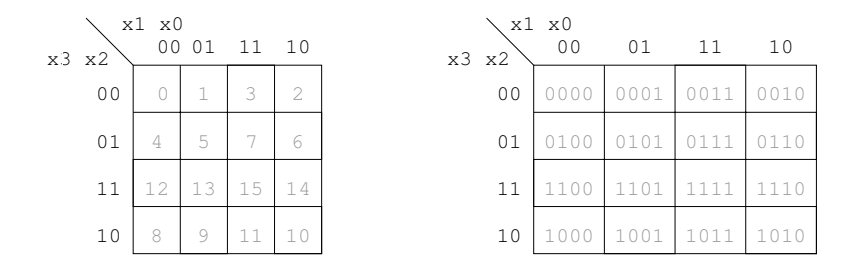

- ▶ 2D-Diagramm mit  $2^n = 2^{n_y} \times 2^{n_x}$  Feldern
- $\triangleright$  gängige Größen sind 2x2 2x4 4x4
- <sup>I</sup> Anordnung der Indizes ist im Gray-Code (!)
- benachbarte Felder unterscheiden sich gerade um 1 Bit

#### Hendrich & Zhang インタン・シーク インター・インター インター・ディー しょうしゃ インター しょうしゅう しょうしょう 42

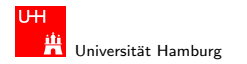

MIN-Fakultät Department Informatik

#### KV-Diagramm: für zwei und drei Variablen

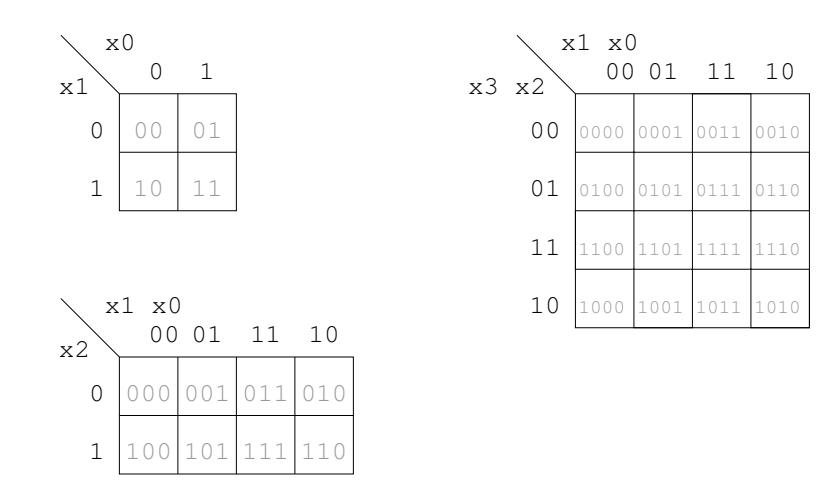

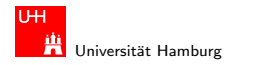

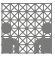

## KV-Diagramm für Schaltfunktionen

- ► Funktionswerte in zugehöriges Feld im KV-Diagramm eintragen
- $\triangleright$  Werte 0 und 1, ggf. don't-care  $(*)$
- ▶ 2D-Aquivalent zur Funktionstabelle
- $\triangleright$  praktikabel für 3..6 Eingänge
- ► fünf Eingänge: zwei Diagramme a 4x4 Felder
- ► sechs Eingänge: vier Diagramme a 4x4 Felder
- $\blacktriangleright$  viele Strukturen "auf einen Blick" erkennbar

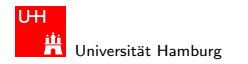

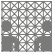

### KV-Diagramm: Zuordnung zur Funktionstabelle

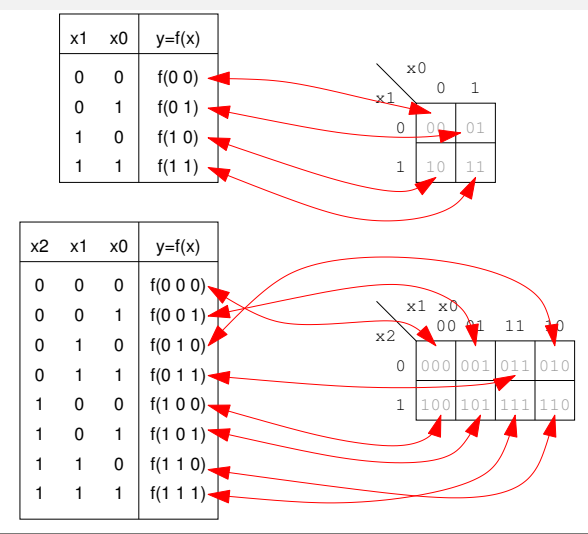

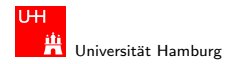

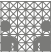

### KV-Diagramm: Eintragen aus Funktionstabelle

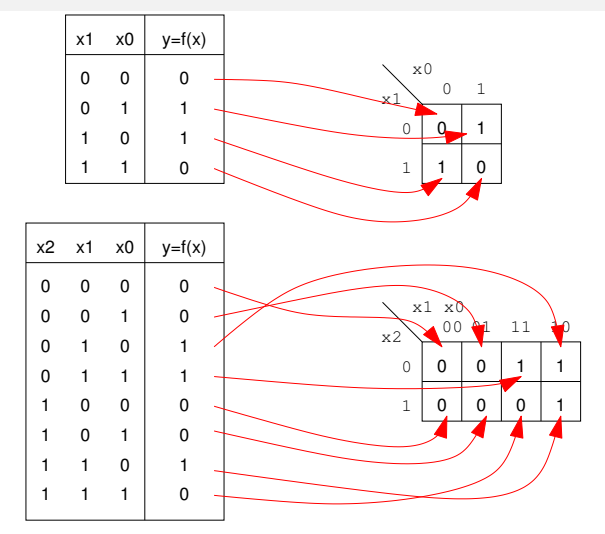

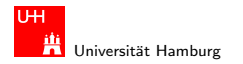

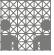

### KV-Diagramm: Beispiel

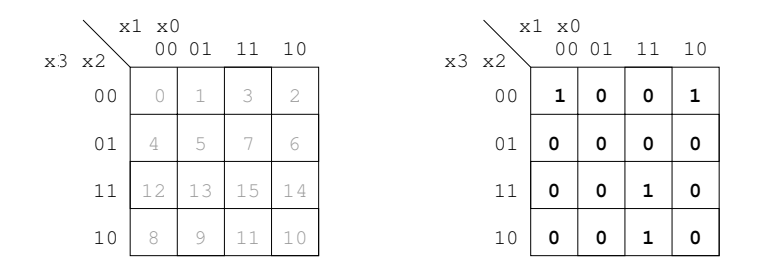

- ▶ Beispielfunktion in DNF mit vier Termen:  $f(x) = (x_3x_2x_1x_0) \vee (x_3\overline{x}_2x_1x_0) \vee (\overline{x}_3\overline{x}_2\overline{x}_1\overline{x}_0) \vee (\overline{x}_3\overline{x}_2x_1\overline{x}_0)$
- $\triangleright$  Werte aus Funktionstabelle an entsprechender Stelle ins Diagramm eintragen

#### Hendrich & Zhang インター・シーク インター・インター インター・ディー しょうしゃ インター・シーク しょうしゅう しょうしゅう しょうしょう

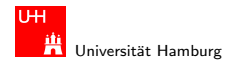

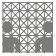

### Schleifen: Zusammenfassen benachbarter Terme

- $\triangleright$  benachbarte Felder unterscheiden sich um 1-Bit
- ► falls benachbarte Terme beide 1 sind: Funktion hängt an dieser Stelle nicht von der betroffenen Variable ab
- ▶ zugehörige (Min-) Terme können zusammengefasst werden
- Erweiterung auf vier benachbarte Felder (4x1 1x4 2x2)
- Erweiterung auf acht benachbarte Felder (4 $\times$ 2 $\times$ 4) usw.
- ▶ aber keine Dreier- Fünfergruppen, usw.
- $\blacktriangleright$  Nachbarschaft auch "au $\mathcal B$ enherum"
- mehrere Schleifen dürfen sich überlappen

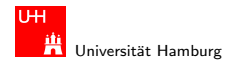

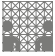

### Schleifen: Ablesen der Schleifen (1)

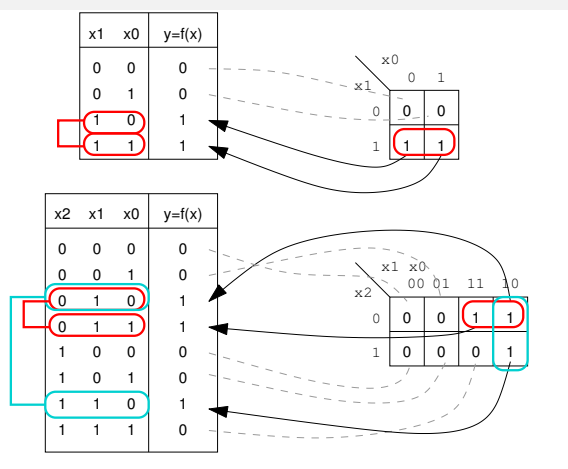

oben:  $f(x_1, x_0) = x_1$  unten:  $f(x_2, x_1, x_0) = \overline{x_2} x_1 \vee x_1 \overline{x_0}$ 

#### Hendrich & Zhang インタン・シーク インター・インター インター・ディー しょうしゃ インター しょうしゅうしゅう しょうしゅうしゅうしゅ

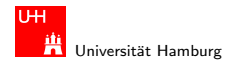

[Schaltfunktionen](#page-2-0) - [Minimierung mit KV-Diagrammen](#page-40-0) [Rechnerstrukturen](#page-0-0)

MIN-Fakultät Department Informatik

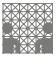

### Schleifen: Ablesen der Schleifen (2)

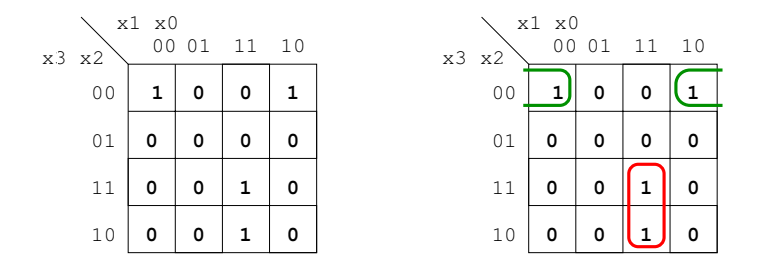

- ► insgesamt zwei Schleifen möglich
- $\triangleright$  rot entspricht  $(x_3x_1x_0) = (x_3x_2x_1x_0) \vee (x_3x_2x_1x_0)$
- **►** grün entspricht  $(\overline{x}_3\overline{x}_2\overline{x}_0) = (\overline{x}_3\overline{x}_2\overline{x}_1\overline{x}_0) \vee (\overline{x}_3\overline{x}_2x_1\overline{x}_0)$
- **►** minimierte disjunktive Form:  $f(x) = (x_3x_1x_0) \vee (\overline{x}_3\overline{x}_2\overline{x}_0)$

#### Hendrich & Zhang ファイル・コン・ロン・伊ン・ニン・ミン のQ (\* 1988) - 1980 - 1980 - 1980 - 1980 - 1980

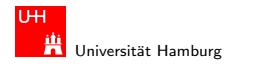

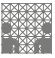

## Schleifen: Interaktive Demonstration

- ▶ Applet zur Minimierung mit KV-Diagrammen: tams-www.informatik.uni-hamburg.de/applets/kvd/kvd.html
- 1 Auswahl oder Eingabe einer Funktion (2..6 Variablen)
- 2 Interaktives Setzen und Erweitern von Schleifen (click, shift+click, control+click)
- 3 Anzeige der zugehörigen Hardwarekosten und Schaltung
- ▶ Achtung: andere Anordnung der Eingangsvariablen als im Skript
- ► entsprechend andere Anordnung der Terme im KV-Diagramm
- $\blacktriangleright$  Prinzip bleibt aber gleich

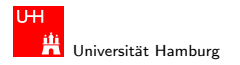

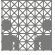

### KV-Diagramm Applet: Screenshots

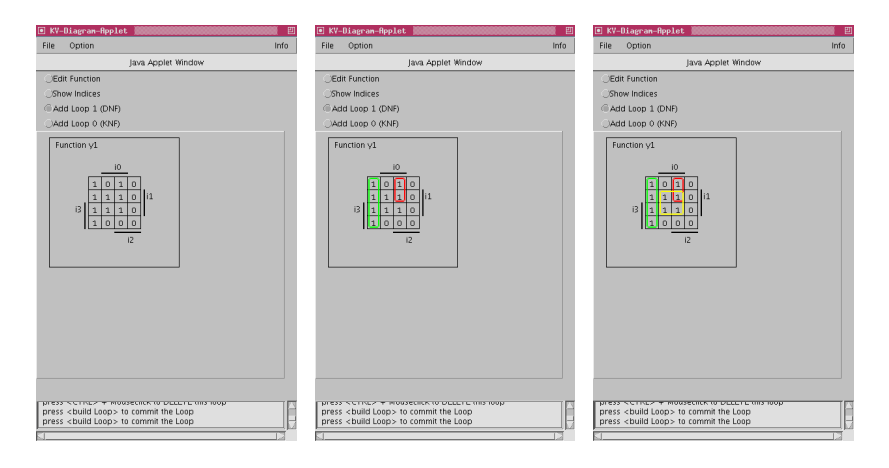

#### Hendrich & Zhang ファイル・コン・ロン・伊ン・ニン・ミン のQ (\* 1988) - 1980 - 1980 - 1980 - 1980 - 1980

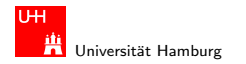

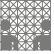

#### KV-Diagramm Applet: zugehörige Hardwarekosten

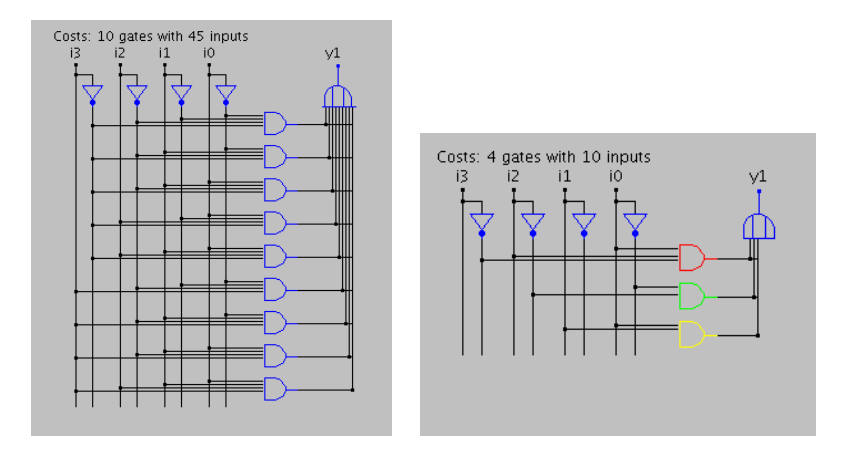

#### Hendrich & Zhang ファイル・コン・ロン・伊ン・ニン・ミン のQ (\* 1988) - 1989 - 1989 - 1989 - 1989 - 1989

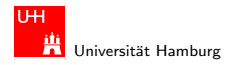

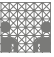

## Minimierung mit Don't-Care Termen

- Duin der Praxis: viele Schaltfunktionen unvollständig definiert
- $\triangleright$  weil bestimmte Eingangskombinationen nicht vorkommen
- ▶ zugehörige Terme als Don't Care markieren (typisch: Sternchen \* in Funktionstabelle/KV-Diagramm)
- $\triangleright$  solche Terme bei Minimierung nach Wunsch auf 0/1 setzen
- ► Schleifen dürfen Don't Cares enthalten
- ► Schleifen möglichst groß

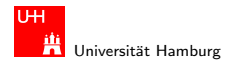

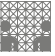

#### KV-Diagramm Applet: Sechs Variablen, Don't Cares

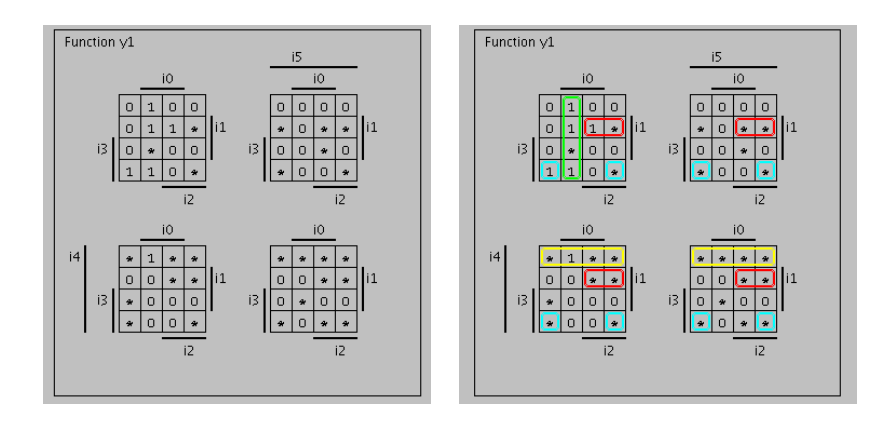

#### Hendrich & Zhang < ロ > < 伊 > ( ニ > < <sup>=</sup> > <) Q ( > 55

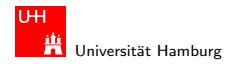

#### KV-Diagramm Applet: Sechs Variablen, Don't Cares

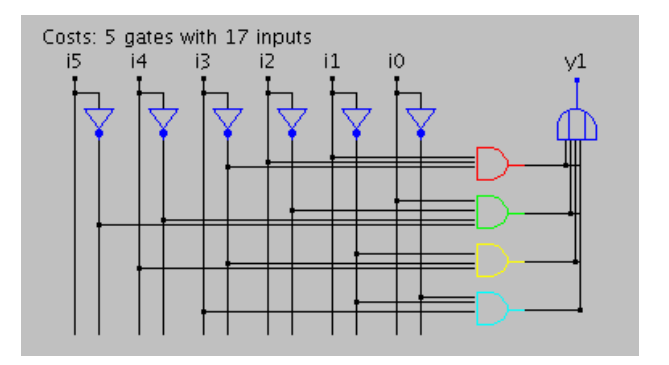

▶ Schaltung und Realisierungsaufwand (Gattereingänge) zur vorigen Folie, nach der Minimierung

#### Hendrich & Zhang 56 カランド・コンドロンドロン・コンドランド ランク Q Creative Adventure Control in the State State State State State S

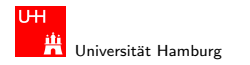

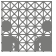

## Quine-McCluskey-Algorithmus

- **Algorithmus zur Minimierung einer Schaltfunktion**
- $\triangleright$  Notation der Terme in Tabellen, n Variablen
- ▶ Prinzip entspricht der Minimierung im KV-Diagramm
- ► Grundlage gängiger Minimierungsprogramme  $($ "espresso" $)$
- ▶ Sortieren der Terme nach Hamming-Distanz
- ► Erkennen der unverzichtbaren Terme ("Primimplikanten")
- $\triangleright$  Aufstellen von Gruppen benachbarter Terme (mit Distanz 1)
- ▶ Zusammenfassen geeigneter benachbarter Terme
- ▶ Details: (Schiffmann & Schmitz) (Becker, Drechsler, Molitor)

#### Hendrich & Zhang カランド・コンピュート イランドランド ランク Q C マンド・コンピュータ Starting Structure (の) はっしょう

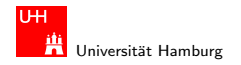

<span id="page-57-0"></span>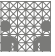

## Schaltnetze: Definition

- $\blacktriangleright$  Schaltnetz oder
- $\triangleright$  kombinatorische Schaltung (combinational logic circuit):

ein digitales System mit n-Eingängen  $(b_1, b_2, \ldots, b_n)$  und  $m$ -Ausgängen ( $y_1, y_2, \ldots, y_m$ ), dessen Ausgangsvariablen zu jedem Zeitpunkt nur von den aktuellen Zuständen der Eingangsvariablen abhängen.

Beschreibung als Vektorfunktion  $\vec{y} = F(\vec{b})$ 

- ► Hinweis: ein Schaltnetz darf keine Rückkopplungen enthalten
- $\triangleright$  in der Praxis können Schaltnetze nicht rein statisch betrachtet werden: Gatterlaufzeiten spielen eine Rolle

#### Hendrich & Zhang ファイル・ファイル スロッスロッス ラップ・デッジ のみへん しょうしょう しょうしょう しょうしょうしょう

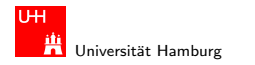

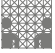

<span id="page-58-0"></span>

### Elementare digitale Schaltungen

- $\blacktriangleright$  Schaltsymbole
- ▶ Grundgatter (Inverter, AND, OR, usw.)
- $\triangleright$  Kombinationen aus mehreren Gattern
- $\triangleright$  Schaltnetze (mehrere Ausgänge)
- $\blacktriangleright$  Beispiele
- $\blacktriangleright$  Arithmetisch/Logische Operationen

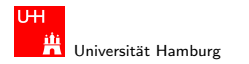

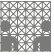

# Schaltpläne (schematics)

- **Example 3 standardisierte Methode zur Darstellung von Schaltungen**
- ▶ genormte Symbole für Komponenten:
	- ▶ Spannungs- und Stromquellen, Messgeräte
	- $\blacktriangleright$  Schalter und Relais
	- ▶ Widerstände, Kondensatoren, Spulen
	- ▶ Dioden, Transistoren (bipolar, MOS)
	- $\triangleright$  Gatter: logische Grundoperationen (UND, ODER, usw.)
	- $\blacktriangleright$  Flipflops: Speicherglieder
- ► Linien für Drähte (Verbindungen)
- Lötpunkte für Drahtverbindungen
- $\triangleright$  dicke Linien für *n*-bit Busse, Anzapfungen, usw.
- komplexe Bausteine ggf. hierarchisch

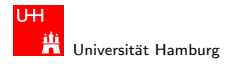

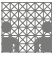

### **Schaltsymbole**

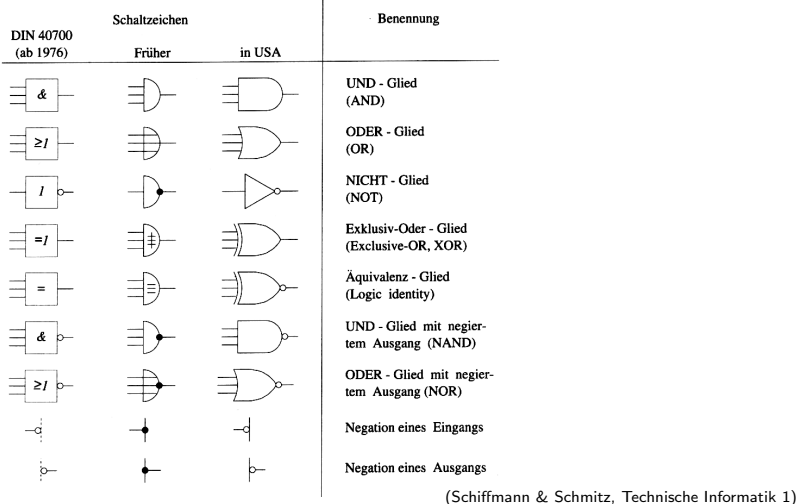

à.

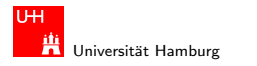

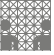

## Logische Gatter

- ► Logisches Gatter (*logic gate*): die Bezeichnung für die Realisierung einer logischen Grundfunktion als gekapselte Komponente (in einer gegebenen Technologie)
- ▶ 1 Eingang: Treiberstufe/Verstärker und Inverter (Negation)
- $\triangleright$  2 Eingänge: AND/OR, NAND/NOR, XOR, XNOR
- $\triangleright$  3 und mehr Eingänge: AND/OR, NAND/NOR, Parität
- $\blacktriangleright$  Multiplexer
- ▶ mindestens Gatter für eine vollständige Basismenge erforderlich
- $\triangleright$  in Halbleitertechnologie sind NAND/NOR besonders effizient

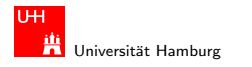

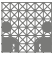

<span id="page-62-0"></span>

## Schaltplan-Editor und -Simulator

Spielerischer Zugang zu digitalen Schaltungen:

- $\triangleright$  mit Experimentierkasten oder im Logiksimulator
- $\blacktriangleright$  interaktive Simulation erlaubt direktes Ausprobieren
- ▶ Animation und Visualisierung der logischen Werte
- ► "entdeckendes Lernen"
- ▶ Diglog: www.eecs.berkeley.edu/~lazzaro/chipmunk/
- $\blacktriangleright$  Hades:

tams-www.informatik.uni-hamburg.de/applets/hades/webdemos/

- ▶ Kapitel: Grundschaltungen, Gate-Level Circuits
- **Demos laufen im Browser (Java erforderlich)**

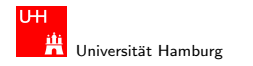

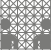

## Hades: Grundkomponenten

- ▶ Vorführung des Simulators
- Eingang und Schalter ("Ipin")
- ► Ausgang und Leuchtdiode ("*Opin"*)
- $\blacktriangleright$  Taktgenerator
- $\blacktriangleright$  PowerOnReset
- $\blacktriangleright$  Leuchtdiode

. . .

 $\blacktriangleright$  Siebensegmentanzeige

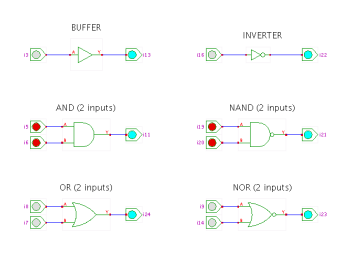

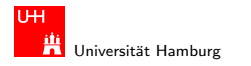

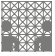

## Hades: *glow-mode* Visualisierung

- ▶ Farbe einer Leitung codiert den logischen Wert
- **Einstellungen sind vom Benutzer konfigurierbar**

#### $\blacktriangleright$  Defaultwerte:

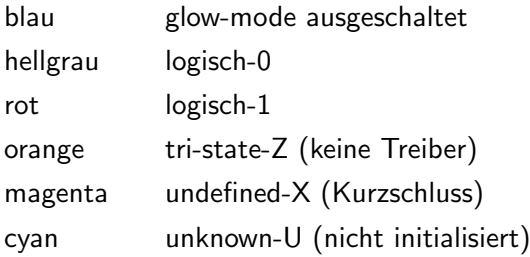

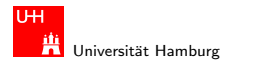

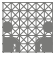

## Hades: Bedienung

- ▶ Menü: Anzeigeoptionen, Edit-Befehlen, usw.
- ► Editorfenster mit Popup-Menü für häufige Aktionen
- ▶ Rechtsklick auf Komponenten öffnet property-sheets
- $\blacktriangleright$  optional "tooltips" (enable im Layer-Menü)
- $\triangleright$  Simulationssteuerung: run, pause, rewind
- **Anzeige der aktuellen Simulationszeit**
- ▶ Details siehe Hades-Webseite: Kurzreferenz, Tutorial

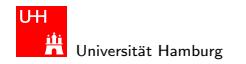

[Schaltnetze](#page-57-0) - [Logische Gatter](#page-66-0) - [Inverter, AND, OR](#page-66-0) [Rechnerstrukturen](#page-0-0)

MIN-Fakultät Department Informatik

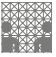

<span id="page-66-0"></span>

### Gatter: Verstärker, Inverter, AND, OR

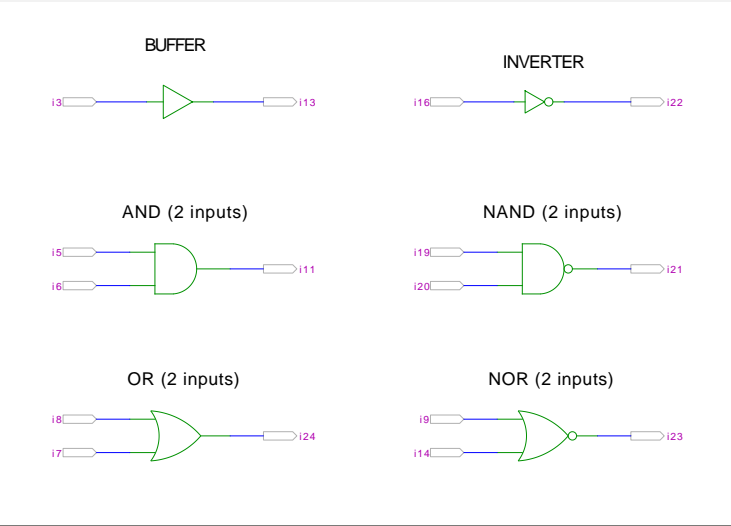

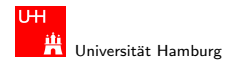

[Schaltnetze](#page-57-0) - [Logische Gatter](#page-66-0) - [Inverter, AND, OR](#page-66-0) [Rechnerstrukturen](#page-0-0)

MIN-Fakultät Department Informatik

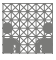

## Grundschaltungen: De'Morgan Regel

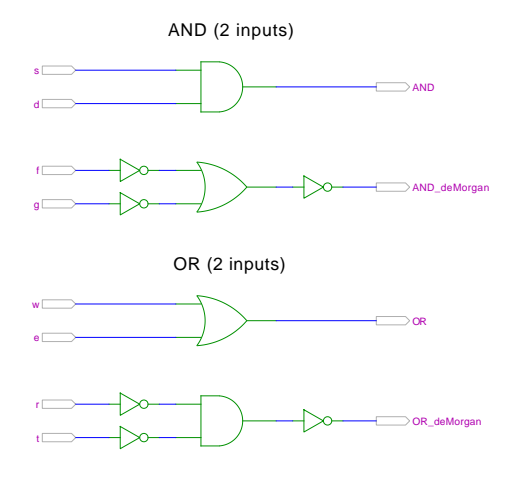

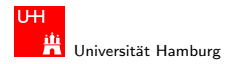

Gatter: AND/NAND mit zwei, drei, vier Eingängen

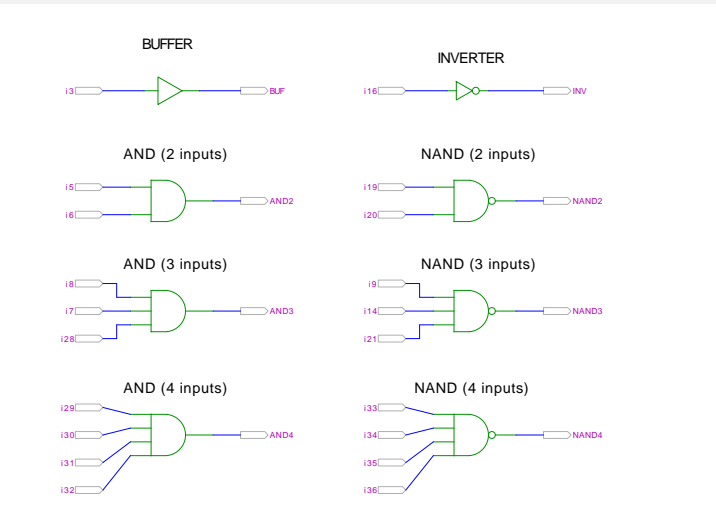

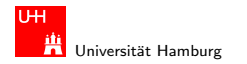

[Schaltnetze](#page-57-0) - [Logische Gatter](#page-66-0) - [Inverter, AND, OR](#page-66-0) [Rechnerstrukturen](#page-0-0)

MIN-Fakultät Department Informatik

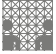

#### Gatter: AND mit zwölf Eingängen

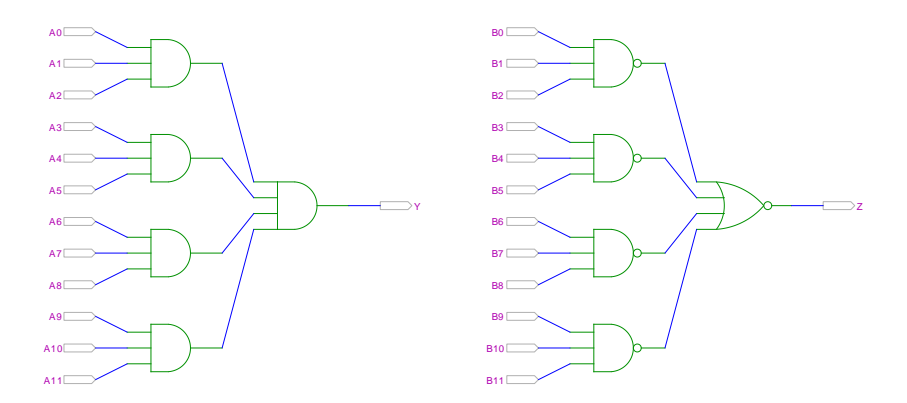

links: AND3-AND4 rechts: NAND3-NOR4 (de-Morgan)

#### Hendrich & Zhang < ロ > < 伊 > ( ニ > < <sup>=</sup> > <) Q ( > 70

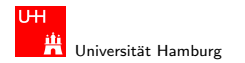

### Gatter: OR/NOR mit zwei, drei, vier Eingängen

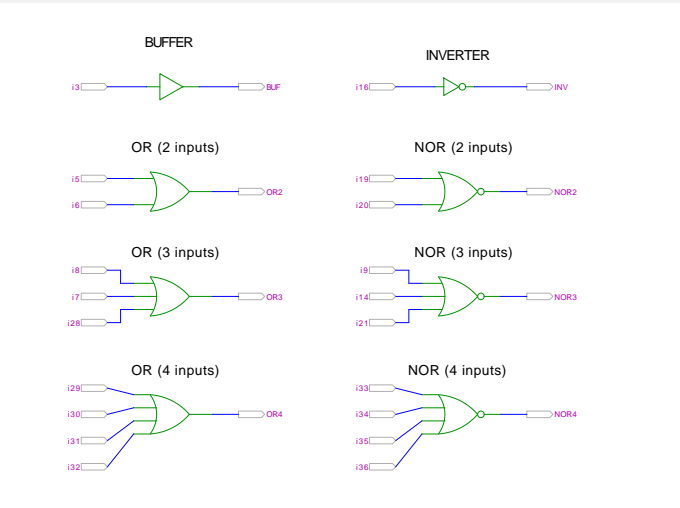

#### Hendrich & Zhang < ロ > < 伊 > < ニ > < <sup>=</sup> > <) Q (> 71

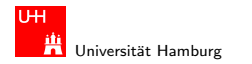

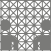

Komplexgatter in CMOS-Technologie besonders günstig realisierbar

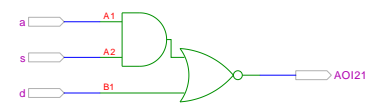

AOI21 (And-Or-Invert) OAI21 (Or-And-Invert)

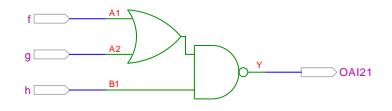

AOI33 (And-Or-Invert) OAI32 (Or-And-Invert)

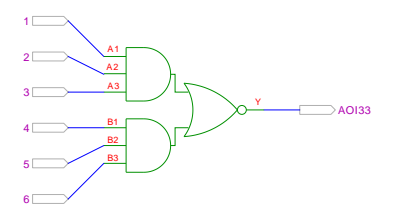

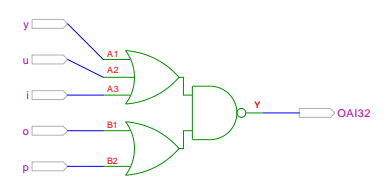
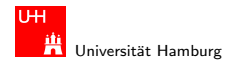

[Schaltnetze](#page-57-0) - [Logische Gatter](#page-66-0) - XOR und Parität and [Rechnerstrukturen](#page-0-0) and Rechnerstrukturen and Rechnerstrukturen

MIN-Fakultät Department Informatik

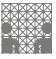

<span id="page-72-0"></span>

### Gatter: XOR und XNOR

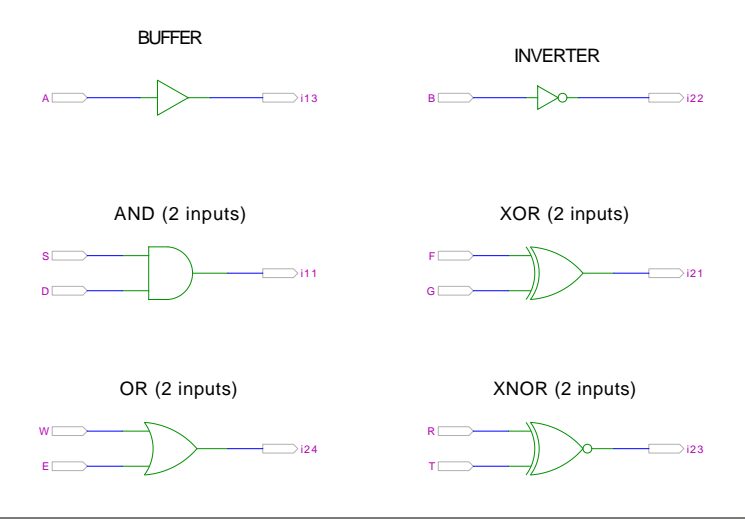

#### Hendrich & Zhang 73

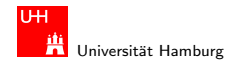

Schaltnetze - Logische Gatter - XOR und Parität

MIN-Fakultät Department Informatik

Rechnerstrukturen

### XOR und drei Varianten der Realisierung

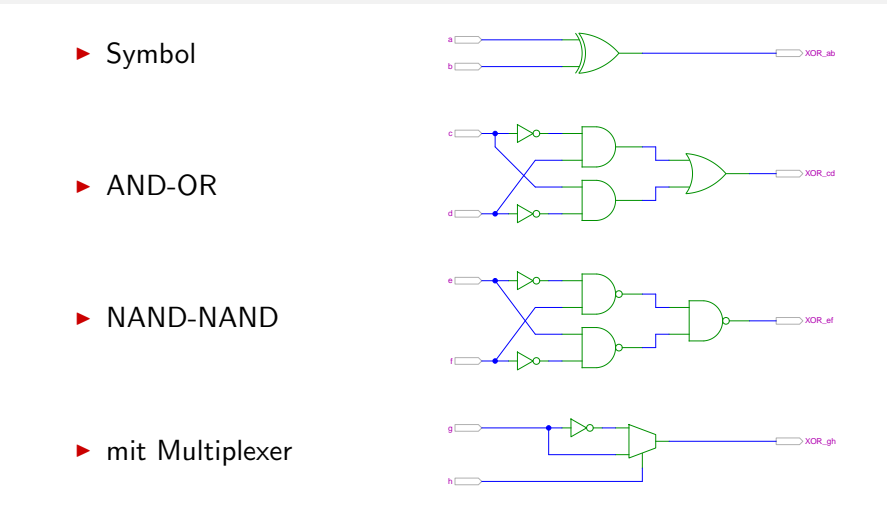

#### Hendrich & Zhang

#### $2990$  $\Box$ 日 е

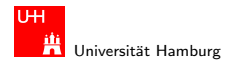

[Schaltnetze](#page-57-0) - [Logische Gatter](#page-66-0) - XOR und Parität and [Rechnerstrukturen](#page-0-0) and Rechnerstrukturen and Rechnerstrukturen

MIN-Fakultät Department Informatik

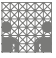

### 4-bit Parität mit XOR

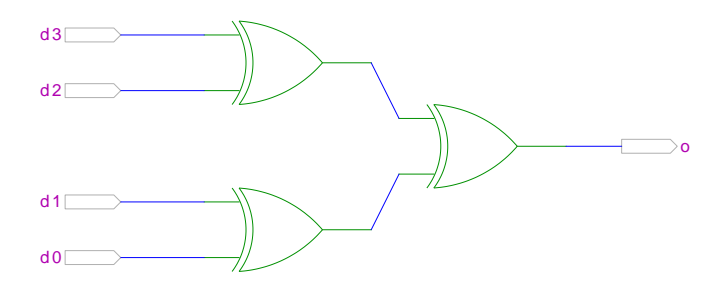

#### Hendrich & Zhang 75

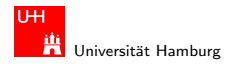

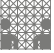

#### 8-bit Parität mit XOR

bzw. 10-bit: Umschaltung odd/even, Kaskadierung über c-Eingang

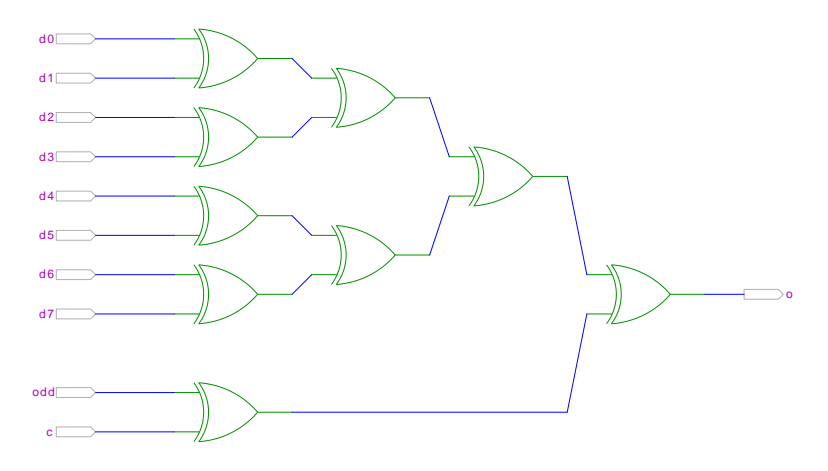

#### Hendrich & Zhang 76

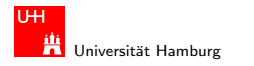

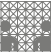

<span id="page-76-0"></span>

### 2:1-Multiplexer

Umschalter zwischen zwei Dateneingängen ("Wechselschalter")<br>.

- $\blacktriangleright$  ein Steuereingang s
- ► zwei Dateneingänge  $a_1$  und  $a_0$ , Datenausgang y
- riangleright wenn s = 1 wird  $a_1$  zum Ausgang y durchgeschaltet,
- wenn  $s = 0$  wird  $a_0$  zum Ausgang y durchgeschaltet

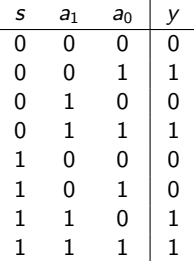

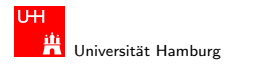

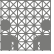

Rechnerstrukturen

## 2:1-Multiplexer

▶ kompaktere Darstellung der Funktionstabelle durch Verwendung von \* (don't care) Termen

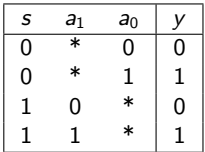

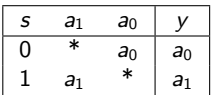

#### $298$  $\Box$ 日 е

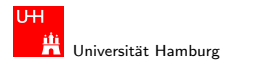

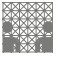

Rechnerstrukturen

### n:1-Multiplexer

Umschalten zwischen mehreren Dateneingängen

- $\triangleright$  Datenausgang  $\triangleright$
- n Dateneingänge,  $a_{n-1}, \ldots, a_1, a_0$
- $\blacktriangleright$   $\lceil \log_2(n) \rceil$  Steuereingänge  $s_m, \ldots, s_0$

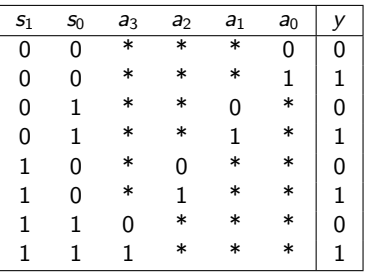

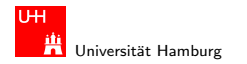

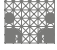

### 2:1 und 4:1 Multiplexer

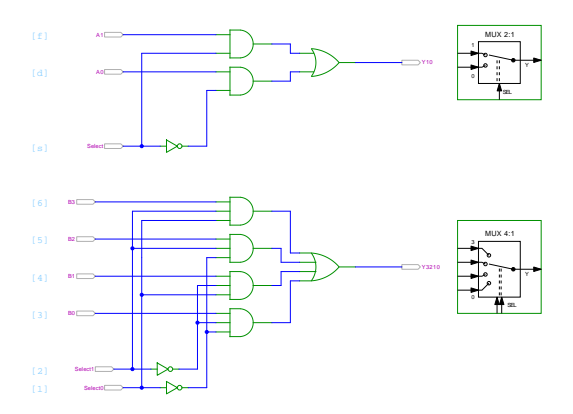

► Hinweis: die Anordnung der Dateneingänge ist in Schaltplänen nicht einheitlich: höchstwertigster Eingang manchmal oben, manchmal unten.

#### Hendrich & Zhang 80

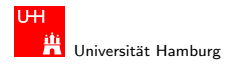

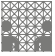

### Multiplexer und Demultiplexer

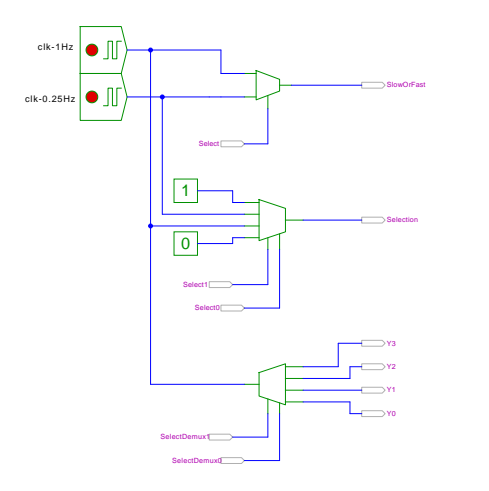

#### Hendrich & Zhang < ロ > < 伊 > < ニ > < <sup>=</sup> > <) Q (> 81

3 ୮

 $^{\circ}$ 

MUX 4:1

MUX 2:1 1.

> SEL Y

0

SEL D I

DEMUX 1:4

Y. SEL

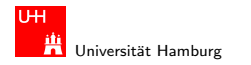

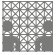

### 8-bit Multiplexer

Steuereingänge (a, b, c) aktivieren einen der acht Dateneingänge ( $d_0, \ldots d_7$ )

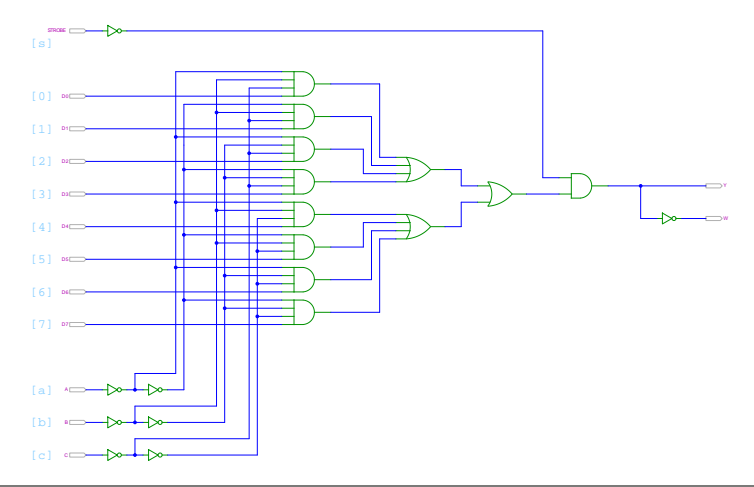

#### Hendrich & Zhang 82 (2002) スタッチ・エンジェント 1999年 - 1999年 - 1999年 - 1999年 - 1999年 - 1999年 - 1999年 - 1999年 - 1999年 - 1999年 - 1999年 - 1999年 - 1999年 - 1999年 - 1999年 - 1999年 - 1999年 - 1999年 - 1999年 - 1999年 - 1999年 - 1999年 - 1999年

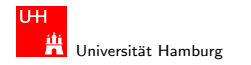

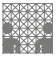

Rechnerstrukturen

# 16-bit Demultiplexer: Integrierte Schaltung SN 74154

Dateneingang g wird auf einen der 16 Datenausgänge  $y_0, \ldots y_{15}$  ausgegeben

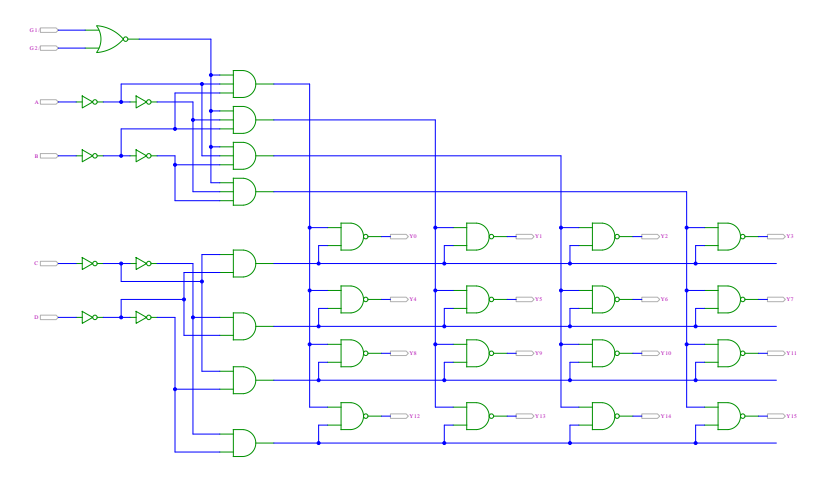

#### $290$  $\Box$ 卢

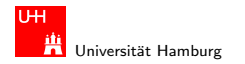

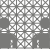

### 16-bit Demultiplexer: SN 74154 als Adressdecoder

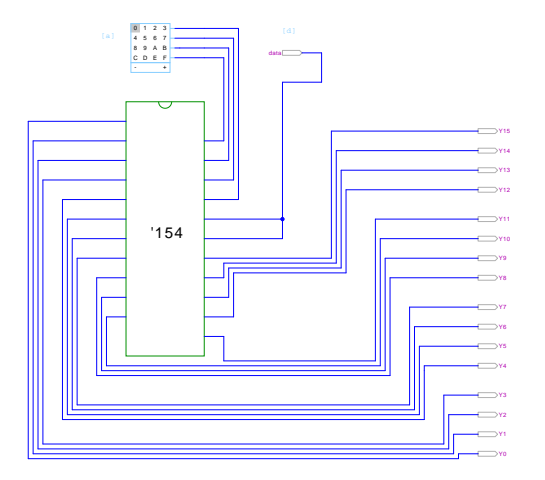

#### Hendrich & Zhang 84

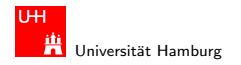

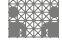

<span id="page-84-0"></span>

### Beispiele für Schaltnetze

- ► Schaltungen mit mehreren Ausgängen
- Bündelminimierung der einzelnen Funktionen

ausgewählte typische Beispiele:

- $\blacktriangleright$  Wiirfel-Decoder
- ▶ Umwandlung vom Dual-Code in den Gray-Code
- ▶ (7,4)-Hamming-Code: Encoder und Decoder
- $\blacktriangleright$  Siebensegmentanzeige

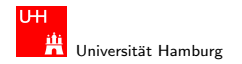

# Beispiel: "Würfel"-Decoder<br>

#### Visualisierung eines Wurfels mit sieben LEDs ¨

 $^{\bullet}$  $^{\bullet}$ 

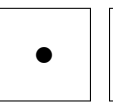

$$
\begin{array}{c} \bullet \\ \bullet \end{array}
$$

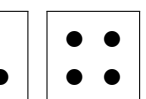

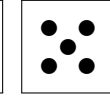

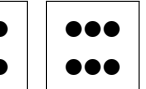

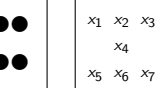

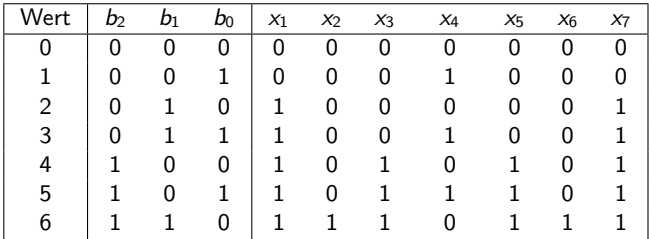

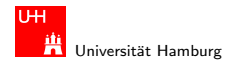

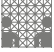

# Beispiel: "Würfel"-Decoder<br>

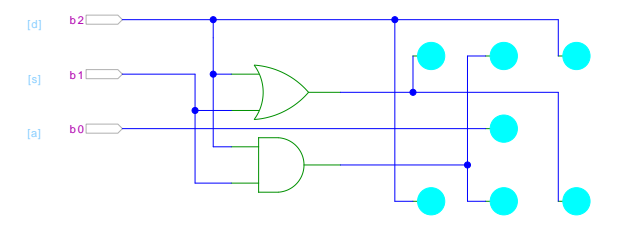

- ▶ Anzeige wie beim Würfel: ein bis sechs Augen
- $\blacktriangleright$  Minimierung ergibt:

$$
x_1 = x_7 = b_2 \vee b
$$

$$
x_2 = x_6 = b_0 \wedge b
$$

$$
x_3 = x_6 = b_8
$$

$$
x_3-x_5-\frac{1}{2}
$$

$$
x_4=b_0
$$

1 1 √ b1 (links oben, rechts unten)  $\mathcal{D}_1$   $($  oben und unten Mitte)  $b_2$   $($  rechts oben, links unten)  $(Zentrum)$ 

#### Hendrich & Zhang 87 (1999) - イロドィロド・ディ・ディ・ディの(ページ・エンジン 87 (1999) - 87 (1999) - 87

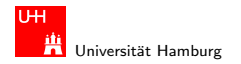

#### Umwandlung vom Dualcode in den Graycode XOR benachbarter Bits

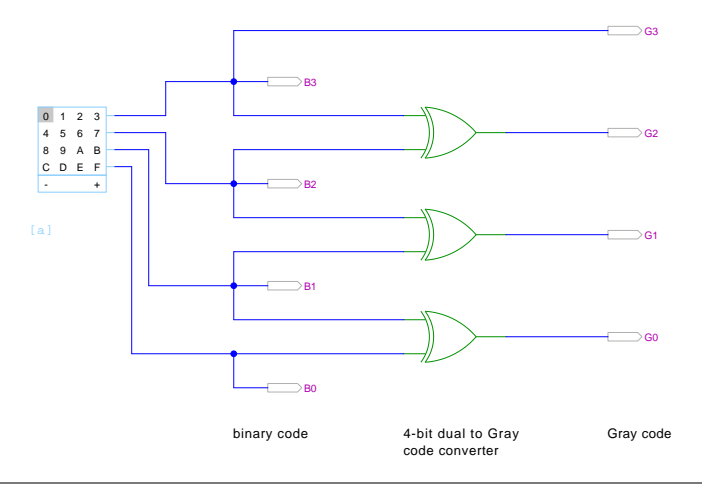

#### Hendrich & Zhang スペッシュ スペッシュ・ロップ (ラッシュ・ラック) Q (マッシュ・バッシュ S8 ) Apple (ラッシュ・スペッシュ S8

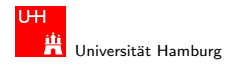

### Umwandlung vom Graycode in den Dualcode XOR-Kette

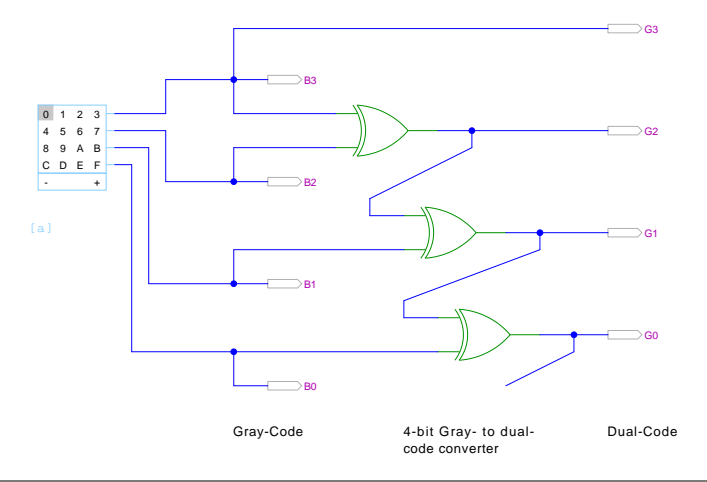

#### Hendrich & Zhang 89

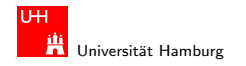

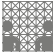

### (7,4)-Hamming-Code: Encoder und Decoder

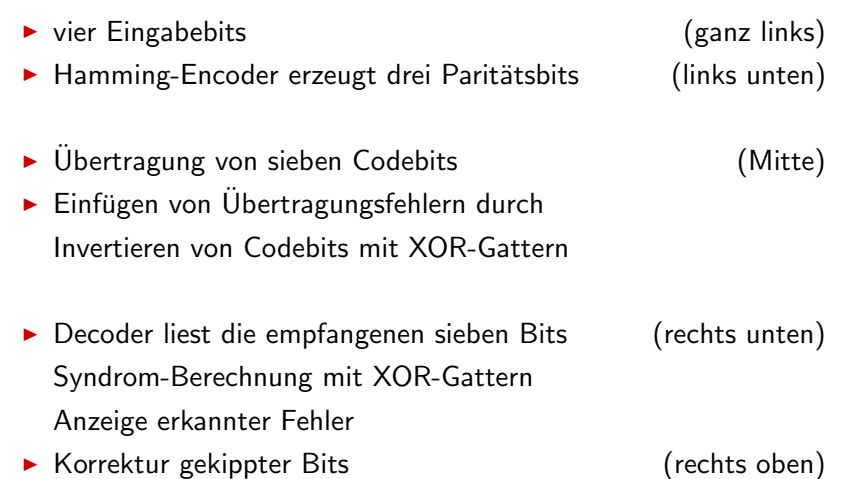

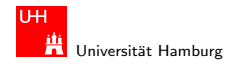

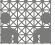

### (7,4)-Hamming-Code: Encoder und Decoder

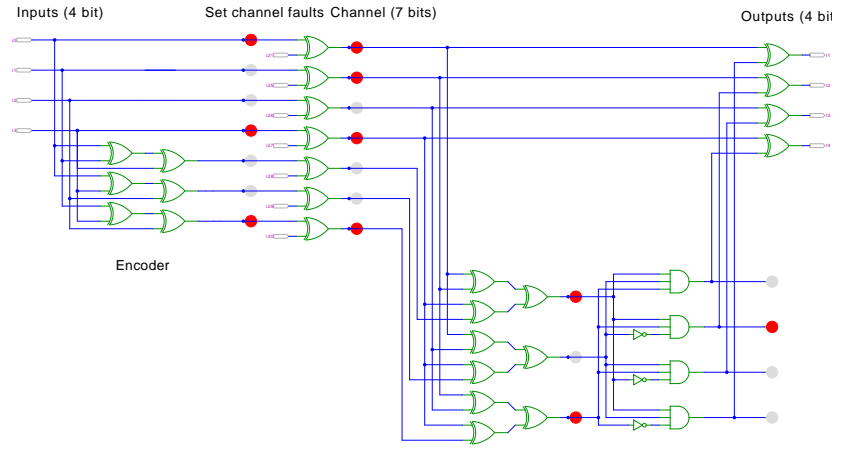

Decoder with status LEDs

#### Hendrich & Zhang ファイル・コン・ロン・伊ン・ニン・デン のQ (\* 1918) - 1918 - 1918 - 1918 - 1918 - 191

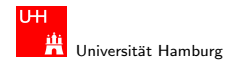

### Siebensegmentanzeige

- $\triangleright$  sieben einzelne Leuchtsegmente (z.B. Leuchtdioden)
- ▶ Anzeige stilisierter Ziffern von 0 bis 9
- $\triangleright$  auch für Hex-Ziffern: A, b, C, d E, F

<span id="page-91-0"></span>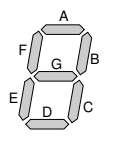

- $\blacktriangleright$  sieben Schaltfunktionen, je eine pro Ausgang
- ► Umcodierung von 4-bit Dualwerten in geeignete Ausgangswerte
- ► eingeschränkt auch als alphanumerische Anzeige für Ziffern und Buchstaben (gemischt Groß- und Kleinbuchstaben. Natürlich Probleme mit M, N, usw.)

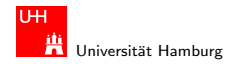

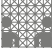

Rechnerstrukturen

### Siebensegmentanzeige: Funktionen

- ► Funktionen für Hex-Anzeige, 0... F
	- $a = 1011$  0111 1110 0011  $b = 1111100111100100$  $c = 1101111111110100$  $d = 1011$  0110 1101 1110  $e = 1010\ 0010\ 1011\ 1111$  $f = 1000$  1111 1111 0011  $g = 0011$  1110 1111 1111

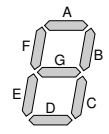

▶ für Ziffernanzeige mit Don't Care-Termen:  $a = 1011 0111 11*****$ 

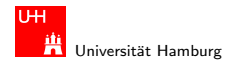

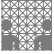

### Siebensegmentanzeige: Bündelminimierung

- $\triangleright$  zum Beispiel mit sieben KV-Diagrammen...
- ▶ dabei versuchen, gemeinsame Terme zu finden und zu nutzen
- ▶ Minimierung als Ubungsaufgabe?
- **►** nächste Folie zeigt Lösung aus Schiffmann
- als mehrstufige Schaltung ist günstigere Lösung möglich
- $\triangleright$  siehe Knuth: AoCP, Volume 4.0, 7.1.2 (p.112ff)

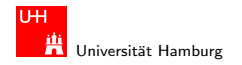

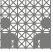

#### Siebensegmentdecoder: Ziffern 0..9

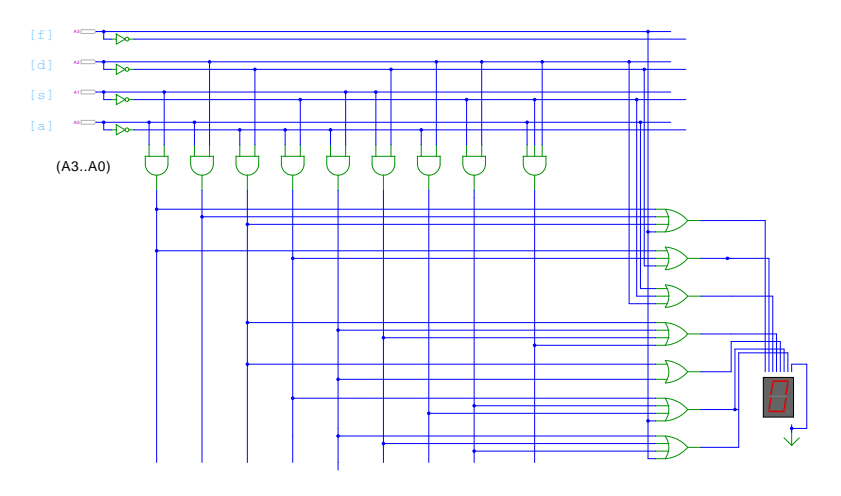

(Schiffmann & Schmitz, Technische Informatik 1)

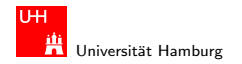

[Schaltnetze](#page-57-0) - [Siebensegmentanzeige](#page-91-0) [Rechnerstrukturen](#page-0-0)

MIN-Fakultät Department Informatik

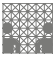

### Siebensegmentdecoder: SN 7449

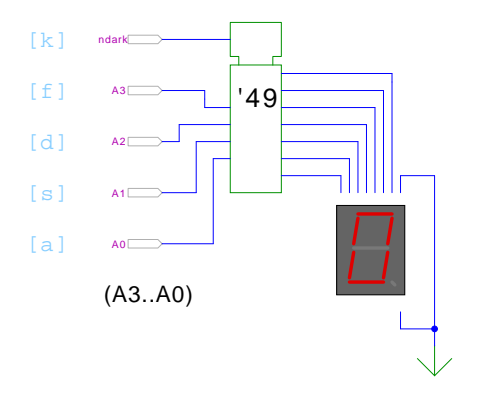

- $\triangleright$  Beispiel für eine integrierte Schaltung (IC)
- ► Anzeige von 0..9, Zufallsmuster für A..F, "Dunkeltastung"

#### Hendrich & Zhang ファイン・ファイル スロッドのアメリカー ディティング のうしょう アイディング しょうしょう しょうしょう しょうしょうしょう

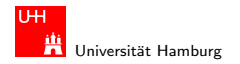

[Schaltnetze](#page-57-0) - [Siebensegmentanzeige](#page-91-0) [Rechnerstrukturen](#page-0-0)

MIN-Fakultät Department Informatik

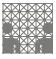

### Siebensegmentdecoder: Buchstaben A..P

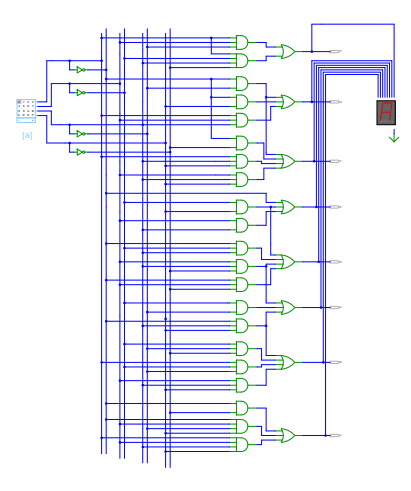

#### Hendrich & Zhang ファイル・コンドロン・伊ン(ニンドランのQC) - - - - - - - - - - - - - - - 97

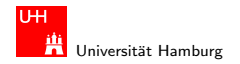

[Schaltnetze](#page-57-0) - [Siebensegmentanzeige](#page-91-0) [Rechnerstrukturen](#page-0-0)

MIN-Fakultät Department Informatik

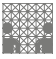

### Siebensegmentanzeige: Hades-Beispiel

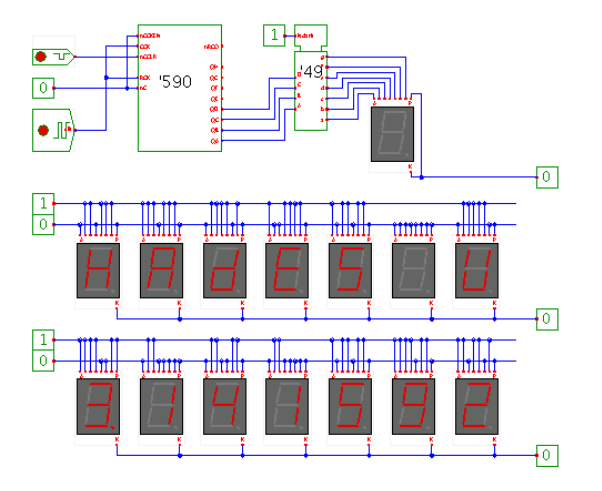

#### Hendrich & Zhang ファイル・コン・ロン・伊ン・ニン・ミン のQ (\* 1988) - 1980 - 1980 - 1980 - 1980 - 1980

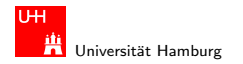

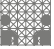

### Siebensegmentanzeige: mehrstufige Realisierung

- ► minimale Anzahl der Gatter für die Schaltung?!
- ▶ Problem vermutlich nicht optimal lösbar (nicht tractable)
- ► Heuristik basierend auf "häufig" verwendeten Teilfunktionen
- Eingänge  $x_1, x_2, x_3, x_4$ , Ausgänge  $a, \ldots, g$

x<sup>5</sup> = x<sup>2</sup> ⊕ x3, x<sup>13</sup> = x<sup>1</sup> ⊕ x7, a = x<sup>20</sup> = x<sup>14</sup> ∧ x19, x<sup>6</sup> = x<sup>1</sup> ∧ x4, x<sup>14</sup> = x<sup>5</sup> ⊕ x6, b = x<sup>21</sup> = x<sup>7</sup> ⊕ x12, x<sup>7</sup> = x<sup>3</sup> ∧ x6, x<sup>15</sup> = x<sup>7</sup> ∨ x12, c = x<sup>22</sup> = x<sup>8</sup> ∧ x15, x<sup>8</sup> = x<sup>1</sup> ⊕ x2, x<sup>16</sup> = x<sup>1</sup> ∨ x5, d = x<sup>23</sup> = x<sup>9</sup> ∧ x13, x<sup>9</sup> = x<sup>4</sup> ⊕ x5, x<sup>17</sup> = x<sup>5</sup> ∨ x6, e = x<sup>24</sup> = x<sup>6</sup> ∨ x18, x<sup>10</sup> = x<sup>7</sup> ∧ x8, x<sup>18</sup> = x<sup>9</sup> ∧ x10, f = x<sup>25</sup> = x<sup>8</sup> ∧ x17, x<sup>11</sup> = x<sup>9</sup> ⊕ x10, x<sup>19</sup> = x<sup>3</sup> ∧ x9, g = x<sup>26</sup> = x<sup>7</sup> ∨ x16, x<sup>12</sup> = x<sup>5</sup> ∧ x<sup>11</sup>

(Knuth, AoCP 4.0, 7.1.2, 2008)

#### Hendrich & Zhang ファイル・コン・ロン・伊ン・ニン・ミン のQ (\* 1999年) - 1999年 - 1999年 - 1999年 - 1999年 - 1999年 - 1999年 - 1999年 - 19

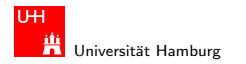

[Schaltnetze](#page-57-0) - Schaltnetze für Logische und Arithmetische Operationen in anderen [Rechnerstrukturen](#page-0-0) in andere Rechnerstrukturen über aller Rechnerstrukturen in andere Rechnerstrukturen in andere Rechnerstrukturen in andere R

#### MIN-Fakultät Department Informatik

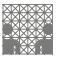

<span id="page-99-0"></span>

### Logische und arithmetische Operationen

- $\blacktriangleright$  Halb- und Volladdierer
- $\blacktriangleright$  Carry-Ripple-Addierer
- ▶ Carry-Lookahead-Addierer
- $\blacktriangleright$  Multiplizierer
- $\blacktriangleright$  Quadratwurzel
- $\blacktriangleright$  Barrel-Shifter
- $\triangleright$  ALU

#### Hendrich & Zhang 1000 コンコンコンピロンピアンピューティング Q Q コンコンコンコンコンコンコン

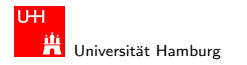

<span id="page-100-0"></span>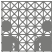

### Halbaddierer

 $\blacktriangleright$  Halbaddierer: berechnet 1-bit Summe s und Übertrag  $c_0$ (carry-out) von zwei Eingangsbits a und b

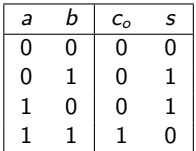

$$
c_o = a \wedge b
$$

$$
s = a \oplus b
$$

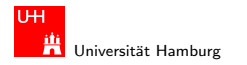

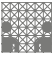

#### [Schaltnetze](#page-57-0) - Schaltnetze für Logische und Arithmetische Operationen - [Addierer](#page-100-0) **Rechnerstrukturen in der [Rechnerstrukturen](#page-0-0)** in Rechnerstrukturen in Rechnerstrukturen über als als eine Rechnerstrukturen in Rechnerstrukture

## Volladdierer

 $\triangleright$  Volladdierer: berechnet 1-bit Summe s und Übertrag  $c<sub>o</sub>$  von zwei Eingangsbits a und b und Carry-in  $c_i$ 

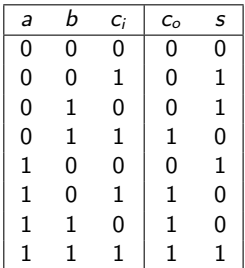

$$
c_o = ab \lor ac_i \lor bc_i = (ab) \lor (a \lor b)c_i
$$
  

$$
s = a \oplus b \oplus c_i
$$

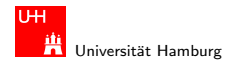

MIN-Fakultät Department Informatik

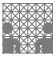

[Schaltnetze](#page-57-0) - Schaltnetze für Logische und Arithmetische Operationen - [Addierer](#page-100-0) **Rechnerstrukturen in der [Rechnerstrukturen](#page-0-0)** in Rechnerstrukturen in Rechnerstrukturen über als als eine Rechnerstrukturen in Rechnerstrukture

### Schaltbilder Halb- und Volladdierer

1-bit half-adder:  $(COUT, S) = (A+B)$ 

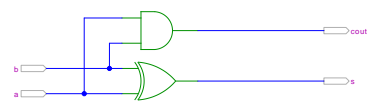

1-bit full-adder: (COUT,S) = (A+B+Cin)

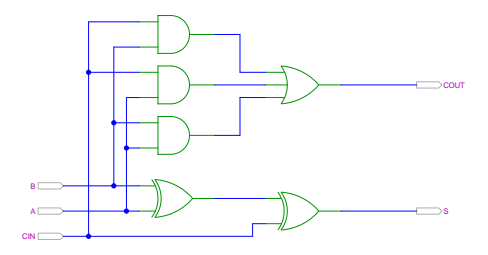

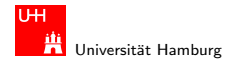

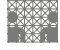

#### [Schaltnetze](#page-57-0) - Schaltnetze für Logische und Arithmetische Operationen - [Addierer](#page-100-0) **Rechnerstrukturen in der [Rechnerstrukturen](#page-0-0)**

### n-bit Addierer

$$
s_0 = a_0 \oplus b_0
$$
  
\n
$$
s_1 = a_1 \oplus b_1 \oplus c_1
$$
  
\n
$$
s_2 = a_2 \oplus b_2 \oplus c_2
$$
  
\n...  
\n
$$
s_n = a_n \oplus b_n \oplus c_n
$$
  
\n
$$
c_1 = (a_0b_0)
$$
  
\n
$$
c_2 = (a_1b_1) \vee (a_1 \vee b_1)c_1
$$
  
\n
$$
c_3 = (a_2b_2) \vee (a_2 \vee b_2)c_2
$$

$$
\blacktriangleright c_{n+1} = (a_n b_n) \vee (a_n \vee b_n) c_n
$$

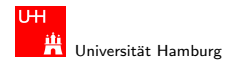

[Schaltnetze](#page-57-0) - Schaltnetze für Logische und Arithmetische Operationen - [Addierer](#page-100-0) in ihrer [Rechnerstrukturen](#page-0-0) über Rechnerstrukturen über Rechnerstrukturen über Rechnerstrukturen über Rechnerstrukturen über Rechnerstrukturen

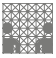

### n-bit Addierer

- $\triangleright$  *n*-bit Addierer theoretisch als zweistufige Schaltung realisierbar
- ▶ direkte und negierte Eingänge, dann AND-OR Netzwerk
- $\blacktriangleright$  Aufwand steigt aber sehr schnell mit *n* an
- ► für Ausgang *n* sind  $2^{(2n-1)}$  Minterme erforderlich
- $\blacktriangleright$  nicht praktikabel

Diverse gängige Alternativen:

- $\blacktriangleright$  Ripple-Carry Adder (mehrstufig, billig, langsam  $O(n)$ ))
- ▶ Carry-Lookahead-Adder (Baumstruktur, teuer, schnell)
- $\blacktriangleright$  Zwischenformen

#### Hendrich & Zhang < ロ > < 伊 > < ニ > < <sup>=</sup> > <) Q (> 105

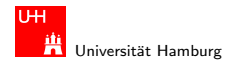

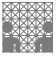

#### Schaltnetze - Schaltnetze für Logische und Arithmetische Operationen - Addierer

## **Ripple-Carry Adder**

- $\triangleright$  Kaskade aus *n* einzelnen Volladdierern
- Carry-out von Stufe *i* treibt Carry-in von Stufe  $i + 1$
- Gesamtverzögerung wächst mit der Anzahl der Stufen als  $O(n)$

- Addierer in Prozessoren häufig im kritischen Pfad
- möglichst hohe Performance ist essentiell
- ripple-carry in CMOS-Technologie bis ca. 10-bit geeignet
- ► bei größerer Wortbreite gibt es effizientere Schaltungen

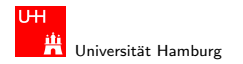

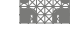

[Schaltnetze](#page-57-0) - Schaltnetze für Logische und Arithmetische Operationen - [Addierer](#page-100-0) **Rechnerstrukturen in der [Rechnerstrukturen](#page-0-0)** in Rechnerstrukturen in Rechnerstrukturen über als als eine Rechnerstrukturen in Rechnerstrukture

#### Ripple-Carry Adder: 4-bit

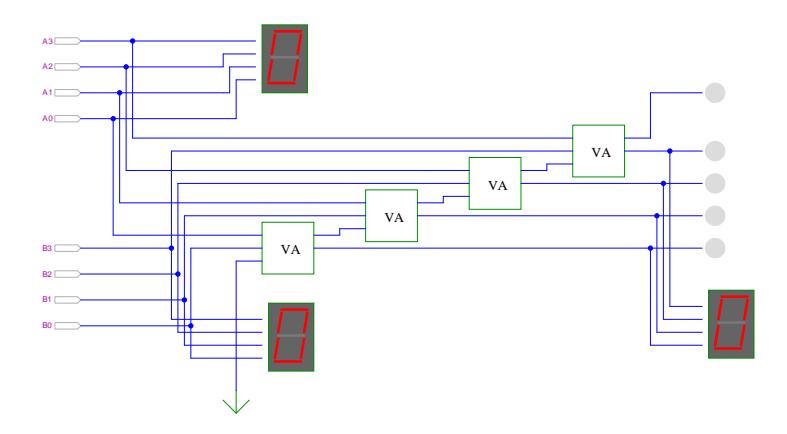

(Schiffmann & Schmitz, Technische Informatik Online)

#### Hendrich & Zhang コンピューティロト・*団ト・団ト・ミ*ト・ランタ(〜 コンピューティー・コンピューティー

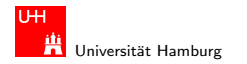

MIN-Fakultät Department Informatik

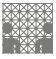

[Schaltnetze](#page-57-0) - Schaltnetze für Logische und Arithmetische Operationen - [Addierer](#page-100-0) in ihrer [Rechnerstrukturen](#page-0-0) über Rechnerstrukturen über Rechnerstrukturen über Rechnerstrukturen über Rechnerstrukturen über Rechnerstrukturen

## Ripple-Carry Adder: Demo mit Verzögerungen

► Kaskade aus acht einzelnen Volladdierern

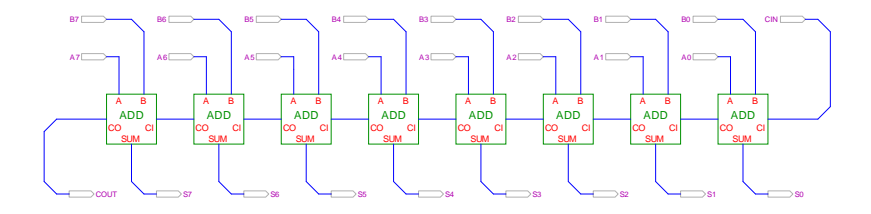

- ► Gatterlaufzeiten in der Simulation bewusst groß gewählt
- <sup>I</sup> Ablauf der Berechnung kann interaktiv beobachtet werden
- alle Addierer arbeiten parallel
- aber Summe erst fertig, wenn alle Stufen durchlaufen sind

#### Hendrich & Zhang コンピューティロト・*団ト・団ト・ミ*ト・ミトのQ (You Description of the Description of the Description of the Description of the Description of the Description of the Description of the Description of the Description of the D
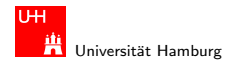

[Schaltnetze](#page-57-0) - Schaltnetze für Logische und Arithmetische Operationen - [Addierer](#page-100-0) in ihrer [Rechnerstrukturen](#page-0-0) über Rechnerstrukturen über Rechnerstrukturen über Rechnerstrukturen über Rechnerstrukturen über Rechnerstrukturen

### Subtrahierer: Zweierkomplement

- $(A B)$  ersetzt durch Addition des 2-Komplements von B
- ▶ 2-Komplement: Invertieren aller Bits und Addition von Eins
- ► Carry-in Eingang des Addierers bisher nicht benutzt

## Subtraktion quasi "gratis" realisierbar:<br>.

- $\blacktriangleright$  normalen Addierer verwenden
- Invertieren der Bits von  $B$  (1-Komplement)
- ▶ Carry-in Eingang auf 1 setzen (Addition von 1)
- Resultat ist  $A + (\neg B) + 1 = A B$

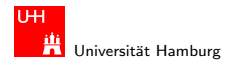

Schaltnetze - Schaltnetze für Logische und Arithmetische Operationen - Addierer

### Subtrahierer

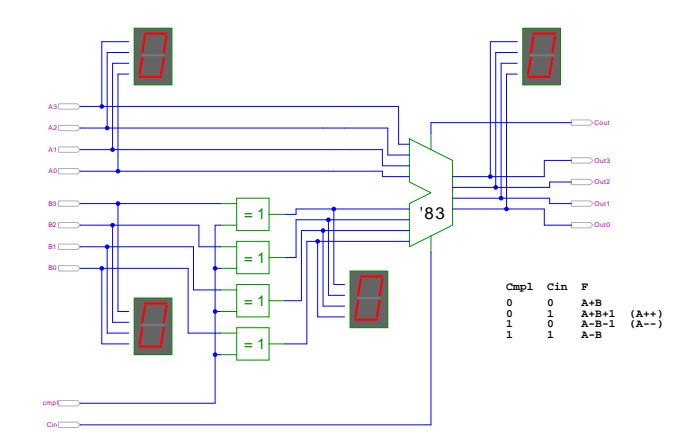

(7483: 4-bit Addierer) (Schiffmann & Schmitz, Technische Informatik Online)

MIN-Fakultät Department Informatik

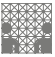

Rechnerstrukturen

#### $290$  $\Box$ 日 е

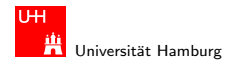

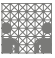

#### Schaltnetze - Schaltnetze für Logische und Arithmetische Operationen - Addierer

## Schnelle Addierer

- Addierer in Prozessoren häufig im kritischen Pfad
- möglichst hohe Performance ist essentiell
- Carry-Select Adder: Gruppen von ripple-carry  $\blacktriangleright$  .
- Carry-Lookahead Adder: Baumstruktur
- ► technologieabhängige Kombinationen

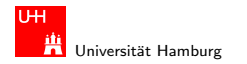

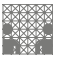

#### [Schaltnetze](#page-57-0) - Schaltnetze für Logische und Arithmetische Operationen - [Addierer](#page-100-0) in ihrer [Rechnerstrukturen](#page-0-0) über Rechnerstrukturen über Rechnerstrukturen über Rechnerstrukturen über Rechnerstrukturen über Rechnerstrukturen

## Carry-Select Adder: Prinzip

- Aufteilen des *n*-bit Addierers in mehrere Gruppen mit je  $m_i$ -bits
- $\blacktriangleright$  für jede Gruppe:
	- $\blacktriangleright$  jeweils zwei  $m_i$ -bit Addierer
	- ighthronorpoonup einer rechnet mit  $c_i = 0$ , der andere mit  $c_i = 1$
	- ▶ 2:1-Multiplexer mit  $m_i$ -bit wählt die korrekte Summe aus
- $\triangleright$  Sobald der Wert von  $c_i$  bekannt ist, wird über den Multiplexer die benötigte Zwischensumme ausgewählt, und das berechnete Carry-out  $c_0$  der Gruppe als Carry-in  $c_i$  der folgenden Gruppe verwendet
- $\triangleright$  Verzögerung reduziert sich auf die Verzögerung eines m-bit Addierers plus die Verzögerungen der Multiplexer

### Hendrich & Zhang コンピューティロッ(ロッ(伊)(ニューティミック9.0〜 コンピューティング) 112

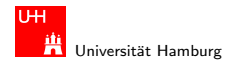

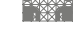

[Schaltnetze](#page-57-0) - Schaltnetze für Logische und Arithmetische Operationen - [Addierer](#page-100-0) in ihrer [Rechnerstrukturen](#page-0-0) über Rechnerstrukturen über Rechnerstrukturen über Rechnerstrukturen über Rechnerstrukturen über Rechnerstrukturen

### Carry-Select Adder: Demo

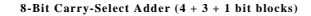

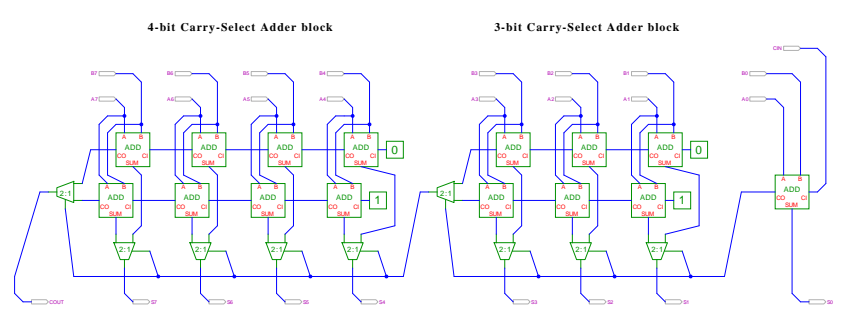

- $\blacktriangleright$  drei Gruppen: 1-bit, 3-bit, 4-bit
- ► Gruppengrößen so wählen, dass Gesamtverzögerung minimal

#### Hendrich & Zhang コンピューティロト・伊ト(ニト・ラ・ランタ(〜コンピューティング) 113

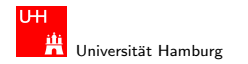

[Schaltnetze](#page-57-0) - Schaltnetze für Logische und Arithmetische Operationen - [Addierer](#page-100-0) in ihrer [Rechnerstrukturen](#page-0-0) über Rechnerstrukturen über Rechnerstrukturen über Rechnerstrukturen über Rechnerstrukturen über Rechnerstrukturen

MIN-Fakult¨at Department Informatik

$$
\frac{1}{2}
$$

### Carry-Lookahead Addierer: Prinzip

$$
\blacktriangleright c_{n+1} = (a_n b_n) \vee (a_n \vee b_n) c_n
$$

► Einführung von Hilfsfunktionen

$$
g_n = (a_n b_n)
$$
 (,,  
\n
$$
p_n = (a_n \vee b_n)
$$
 (,,  
\n
$$
c_{n+1} = g_n + p_n c_n
$$
 (.,  
\n
$$
c_{n+1} = g_n + p_n c_n
$$

Berechnung der  $g_n$  und  $p_n$  in einer Baumstruktur Tiefe des Baums ist  $log<sub>2</sub> N$ , entsprechend schnell

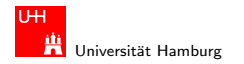

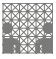

[Schaltnetze](#page-57-0) - Schaltnetze für Logische und Arithmetische Operationen - [Addierer](#page-100-0) in ihrer [Rechnerstrukturen](#page-0-0) über Rechnerstrukturen über Rechnerstrukturen über Rechnerstrukturen über Rechnerstrukturen über Rechnerstrukturen

### Carry-Lookahead Adder: SUM-Funktionsblock

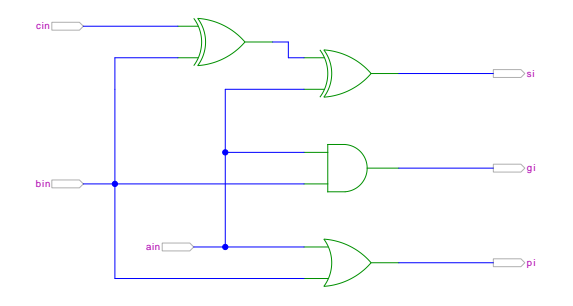

- ► 1-bit Addierer,  $s = a_i \oplus b_i \oplus c_i$
- keine Berechnung des Carry-Out
- ► Ausgang  $g_i = a_i \wedge b_i$  liefert *generate-carry* Signal
- ► Ausgang  $p_i = a_i \vee b_i$  liefert *propagate-carry* Signal

#### Hendrich & Zhang 115

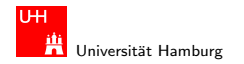

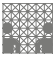

[Schaltnetze](#page-57-0) - Schaltnetze für Logische und Arithmetische Operationen - [Addierer](#page-100-0) **Rechnerstrukturen in der [Rechnerstrukturen](#page-0-0)** in Rechnerstrukturen in Rechnerstrukturen über als als eine Rechnerstrukturen in Rechnerstrukture

### Carry-Lookahead Adder: CLA-Funktionsblock

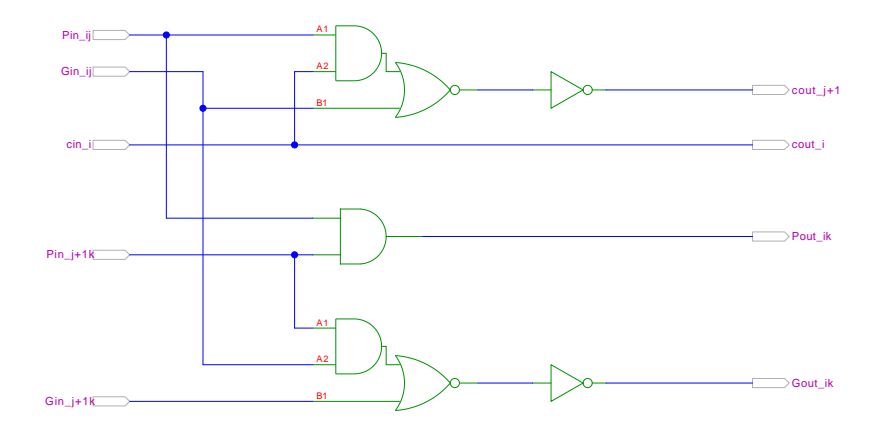

#### Hendrich & Zhang 116

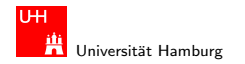

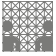

### [Schaltnetze](#page-57-0) - Schaltnetze für Logische und Arithmetische Operationen - [Addierer](#page-100-0) **Rechnerstrukturen in der [Rechnerstrukturen](#page-0-0)**

### Carry-Lookahead Adder: CLA-Funktionsblock

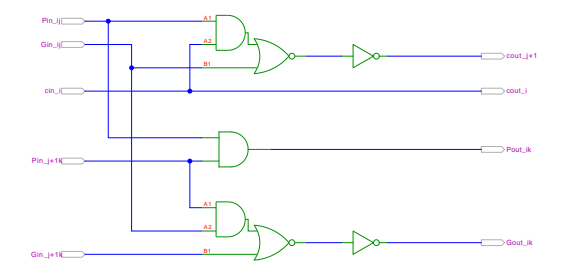

- ► Eingänge: propagate/generate Signale von zwei Stufen
- ► Eingänge: carry-in Signal
- ▶ Ausgang: propagate/generate Signale zur nächsthöheren Stufe
- Ausgänge: carry-out Signale zur nächsthöheren Stufe

#### Hendrich & Zhang コンピューティロト・*団ト・団ト・ミ*ト・ランタ(^ コンピューティング) (117

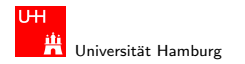

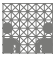

[Schaltnetze](#page-57-0) - Schaltnetze für Logische und Arithmetische Operationen - [Addierer](#page-100-0) in anderer [Rechnerstrukturen](#page-0-0) ü

### Carry-Lookahead Adder: 16-bit Addierer

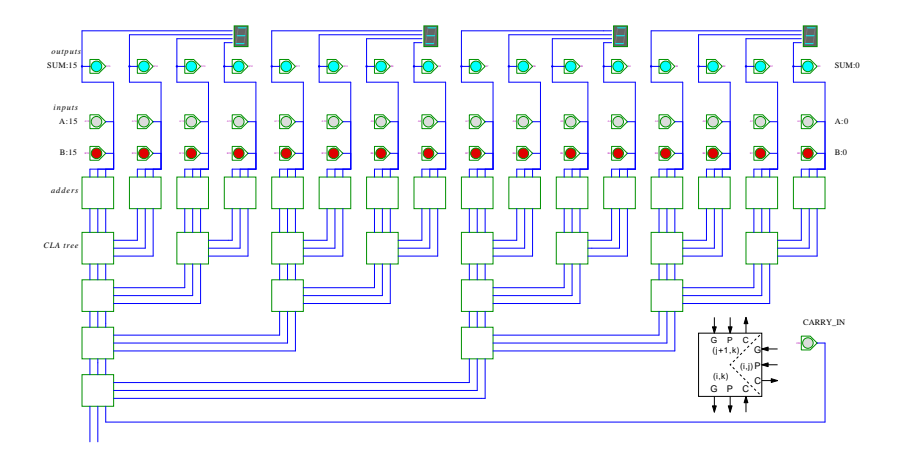

#### Hendrich & Zhang 118

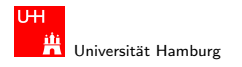

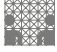

### [Schaltnetze](#page-57-0) - Schaltnetze für Logische und Arithmetische Operationen - [Addierer](#page-100-0) **Rechnerstrukturen in der [Rechnerstrukturen](#page-0-0)** in Rechnerstrukturen in Rechnerstrukturen über als als eine Rechnerstrukturen in Rechnerstrukture

### Bitcount: Addierer-Baum

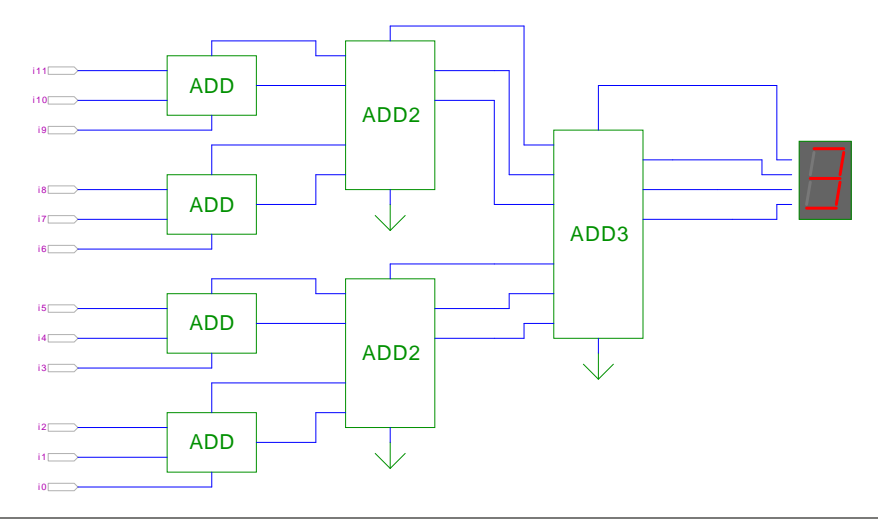

### Hendrich & Zhang  $\Box$  119

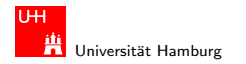

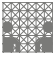

### [Schaltnetze](#page-57-0) - Schaltnetze für Logische und Arithmetische Operationen - [Addierer](#page-100-0) in ihrer [Rechnerstrukturen](#page-0-0) über Rechnerstrukturen über Rechnerstrukturen über Rechnerstrukturen über Rechnerstrukturen über Rechnerstrukturen

## Addierer: Zusammenfassung

- ► Halbaddierer  $(a \oplus b)$
- ► Volladdierer  $(a \oplus b \oplus c_i)$
- $\blacktriangleright$  ripple-carry: Kaskade aus Volladdierern
- ighthroarpoonup einfach und billig, aber manchmal zu langsam:  $O(n)$
- $\blacktriangleright$  carry-select Prinzip
- $\triangleright$  carry-lookahead Prinzip: Verzögerung  $O(\ln n)$
- $\triangleright$  Subtraktion durch Zweierkomplementbildung
- $\triangleright$  erlaubt auch Inkrement (A++) und Dekrement (A--)

#### Hendrich & Zhang コンピューティロト・伊ト(ニト・ラ・ランタ(〜コンピューティング) 120

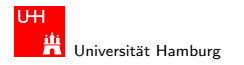

<span id="page-120-0"></span>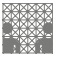

#### [Schaltnetze](#page-57-0) - Schaltnetze für Logische und Arithmetische Operationen - [Multiplizierer](#page-120-0) Technerstrukturen in [Rechnerstrukturen](#page-0-0) über Rechnerstrukturen in Rechnerstrukturen in Rechnerstrukturen in Rechnerstrukturen in Rechners

### Multiplizierer

- ▶ Teilprodukte als UND-Verknüfung des Multiplikators mit je einem Bit des Multiplikanden
- ▶ Aufaddiereren der Teilprodukte mit Addierern
- $\blacktriangleright$  Realisierung als Schaltnetz erfordert:
	- $n^2$  UND-Gatter (bitweise eigentliche Multiplikation)
	- $n^2$  Volladdierer (Aufaddieren der Teilprodukte)
- $\triangleright$  abschließend ein *n*-bit Addierer für die Überträge
- $\triangleright$  in heutiger CMOS-Technologie kein Problem
- **•** alternativ: Schaltwerke mit sukzessiver Berechnung des Produkts in mehreren Takten

#### Hendrich & Zhang コンピューティロト・伊ト(ニト・ラ・ランタ(〜コンピューティング) 121

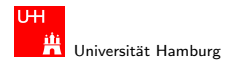

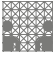

[Schaltnetze](#page-57-0) - Schaltnetze für Logische und Arithmetische Operationen - [Multiplizierer](#page-120-0) in Europa in der [Rechnerstrukturen](#page-0-0) in Rechnerstrukturen in Rechnerstrukturen in Rechnerstrukturen in Rechnerstrukturen in Rechnerstruktu

### 2x2-bit Multiplizierer

als zweistufiges Schaltnetz

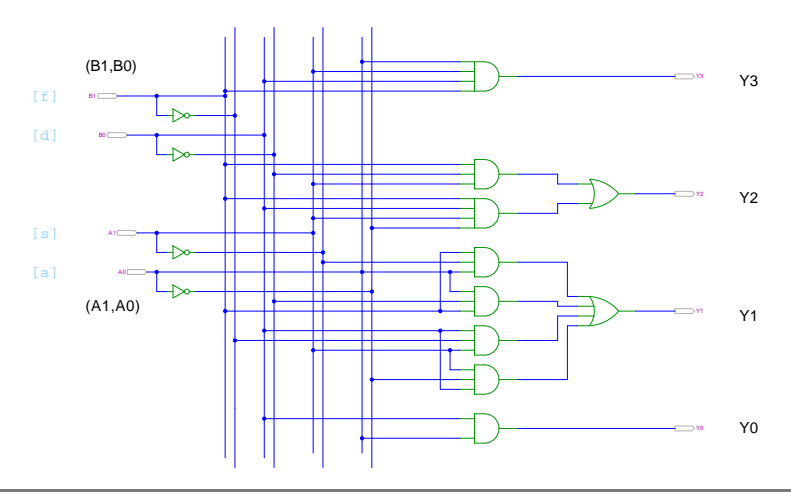

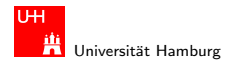

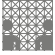

Rechnerstrukturen

Schaltnetze - Schaltnetze für Logische und Arithmetische Operationen - Multiplizierer

### 4x4-bit Multiplizierer

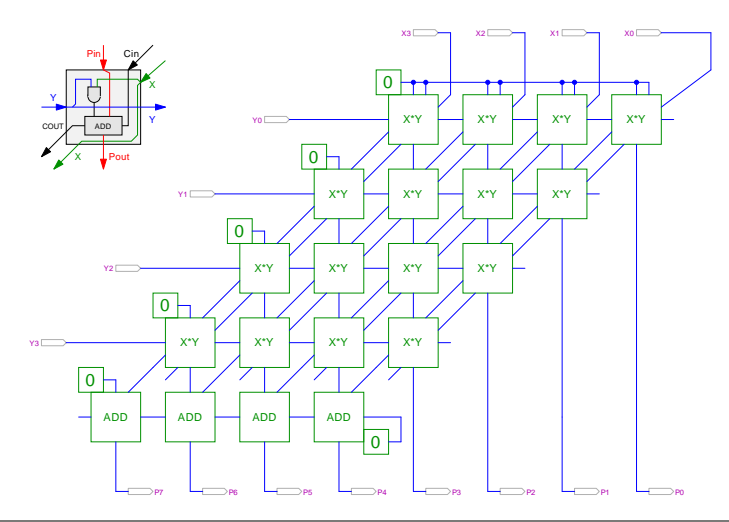

#### $\Box$  $299$  $\sigma$

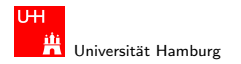

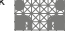

[Schaltnetze](#page-57-0) - Schaltnetze für Logische und Arithmetische Operationen - [Multiplizierer](#page-120-0) in aus auch auch auch an

### 4x4-bit Quadratwurzel

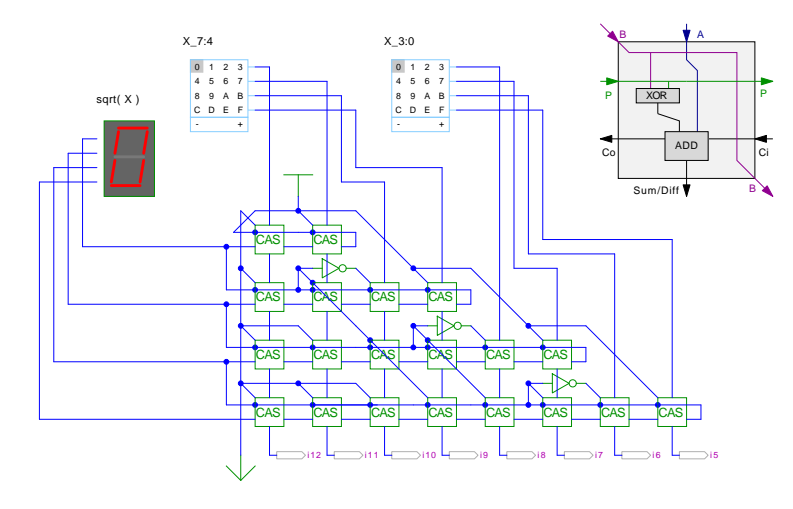

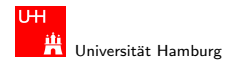

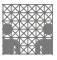

#### [Schaltnetze](#page-57-0) - Schaltnetze für Logische und Arithmetische Operationen - [Multiplizierer](#page-120-0) in ihrer [Rechnerstrukturen](#page-0-0) über Rechnerstrukturen über Rechnerstrukturen über Rechnerstrukturen über Rechnerstrukturen und Arithmetische

### Multiplizierer

weitere wichtige Themen aus Zeitgründen nicht behandelt:

- Booth-Codierung
- Carry-Save Adder zur Summation der Teilprodukte
- $\blacktriangleright$  Multiplikation von Zweierkomplementzahlen
- $\blacktriangleright$  Multiplikation von Gleitkommazahlen
- $\triangleright$  CORDIC-Algorithmen
- $\blacktriangleright$  bei Interesse: Literatur anschauen

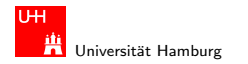

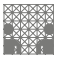

Rechnerstrukturen

## **Priority Encoder**

- Anwendung u.a. für Interrupt-Priorisierung
- Schaltung konvertiert *n*-bit Eingabe in eine Dualcodierung
- ▶ Wenn Bit *n* aktiv ist, werden alle niedrigeren Bits  $(n-1), \ldots, 0$ ignoriert:

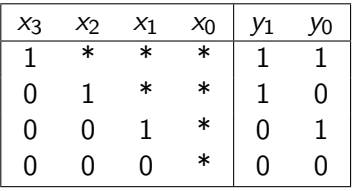

(unabhängig von niederwertigstem Bit...)

#### <span id="page-125-0"></span> $2Q$ п 卢

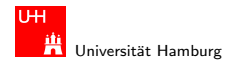

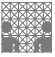

[Schaltnetze](#page-57-0) - Schaltnetze für Logische und Arithmetische Operationen - Prioritätsencoder and andere [Rechnerstrukturen](#page-0-0)

### 4:2 Prioritätsencoder

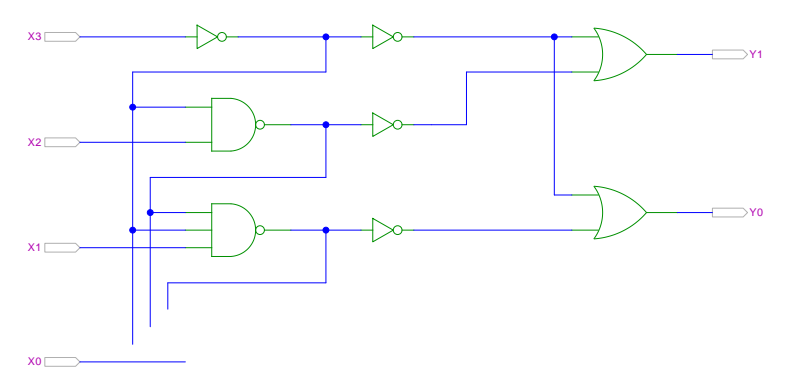

- $\blacktriangleright$  zweistufige Realisierung
- ▶ aktive höhere Stufe blockiert alle niedrigeren Stufen

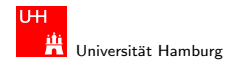

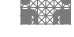

[Schaltnetze](#page-57-0) - Schaltnetze für Logische und Arithmetische Operationen - Prioritätsencoder and atsencoder [Rechnerstrukturen](#page-0-0)

### 4:2 Prioritätsencoder: Kaskadierung

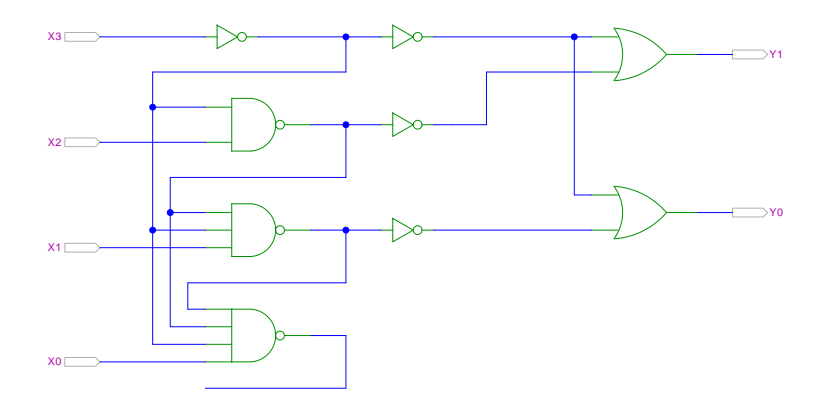

#### Hendrich & Zhang コンピューティロト・伊ト(ニト・ラ・ランタ(〜コンピューティング) 128

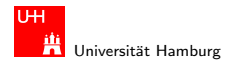

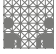

[Schaltnetze](#page-57-0) - Schaltnetze für Logische und Arithmetische Operationen - Prioritätsencoder and andere [Rechnerstrukturen](#page-0-0),

### 8:3 Prioritätsencoder

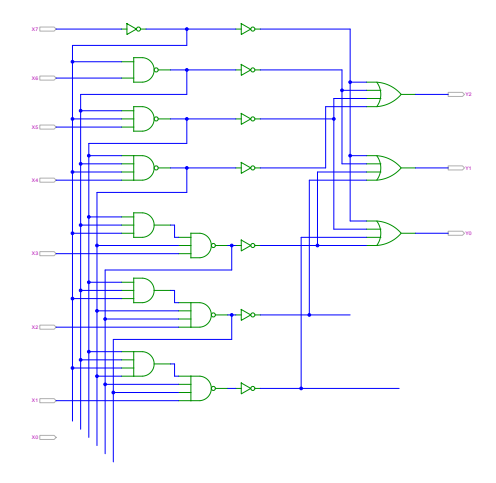

### Hendrich & Zhang 129  $\Box$  129  $\Box$  129  $\Box$  129  $\Box$  129  $\Box$  129  $\Box$  129  $\Box$  129

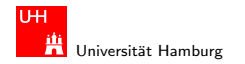

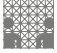

[Schaltnetze](#page-57-0) - Schaltnetze für Logische und Arithmetische Operationen - [Barrel-Shifter](#page-129-0) in anderen in andere [Rechnerstrukturen](#page-0-0) in Rechnerstrukturen in Rechnerstrukturen in Rechnerstrukturen in andere Rechnerstrukturen in and

### Shifter: zweistufig, shift-left um 0..3 Bits

 $\blacktriangleright$  n-Dateneingänge  $\blacktriangleright$  n-Datenausgänge  $\blacktriangleright$  Kaskade von 2:1 Multiplexern Stufe 0: benachbarte Bits Stufe 1: übernächste Bits

usw.

<span id="page-129-0"></span>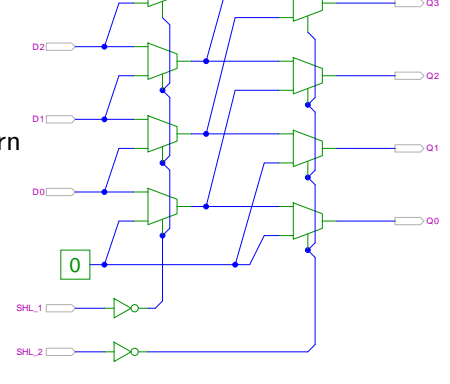

von rechts 0 nachschieben

 $D3 \Box$ 

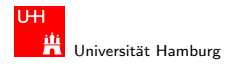

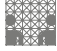

[Schaltnetze](#page-57-0) - Schaltnetze für Logische und Arithmetische Operationen - [Barrel-Shifter](#page-129-0) in andere [Rechnerstrukturen](#page-0-0) in Rechnerstrukturen in Rechnerstrukturen in Rechnerstrukturen in Rechnerstrukturen in Rechnerstrukturen in

# 8-bit "Barrel-Shifter"<br>'

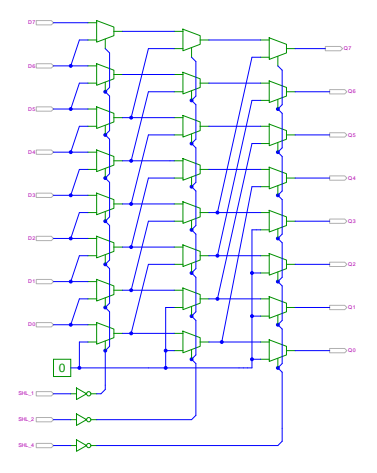

### Hendrich & Zhang 2012 - 2013 - 2013 - 2014 - 2014 - 2014 - 2014 - 2014 - 2014 - 2014 - 2014 - 2014 - 2014 - 20<br>- The Samuel County of the Samuel County of the Samuel County of the Samuel County of the Samuel County of th

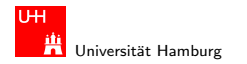

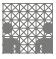

## Shift-Right, Rotate & Co.

- ► Prinzip der oben vorgestellten Schaltungen gilt auch für die ubrigen Shift- und Rotate-Operationen ¨
- $\triangleright$  logic-shift right: von links Nullen nachschieben
- $\triangleright$  arithmetic shift right: oberstes Bit nachschieben
- $\triangleright$  rotate left und right: außen herausgeschobene Bits auf der anderen Seite wieder hereinschieben
- $\blacktriangleright$  alle Operationen typischerweise in einem Takt realisierbar

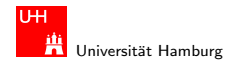

[Schaltnetze](#page-57-0) - [ALU \(Arithmetisch-Logische Einheit\)](#page-132-0) [Rechnerstrukturen](#page-0-0)

<span id="page-132-0"></span>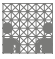

## Arithmetisch-Logische Einheit (ALU)

- **Arithmetisch-logische Einheit** (engl. arithmetic/logic unit): kombiniertes Schaltwerk für arithmetische und logische Operationen
- $\triangleright$  das zentrale Rechenwerk in Prozessoren
- $\blacktriangleright$  Funktionsumfang variiert von Typ zu Typ
- Addition und Subtraktion (2-Komplement) ▶ bitweise logische Operationen (Negation, UND, ODER, XOR)
- Schiebeoperationen (shift, rotate)
- $\blacktriangleright$  evtl. Multiplikation
- ▶ Integer-Division selten verfügbar (separates Rechenwerk)

#### Hendrich & Zhang コンピューティロト・伊ト(ニト・ラ・ランスページ) - 133

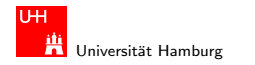

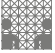

### ALU: Addierer und Subtrahierer

- Addition  $(A + B)$  mit normalem Addierer
- $\triangleright$  XOR-Gatter zum Invertieren von Operand B
- Steuerleitung sub aktiviert das Invertieren und den Carry-in  $c_i$
- $\triangleright$  wenn aktiv, Subtraktion als  $(A B) = A + \neg B + 1$
- ► ggf. auch Increment  $(A + 1)$  und Decrement  $(A 1)$
- folgende Folie: 7483 ist IC mit 4-bit Addierer

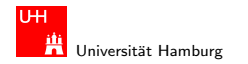

Schaltnetze - ALU (Arithmetisch-Logische Einheit)

MIN-Fakultät Department Informatik

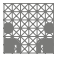

Rechnerstrukturen

### ALU: Addierer und Subtrahierer

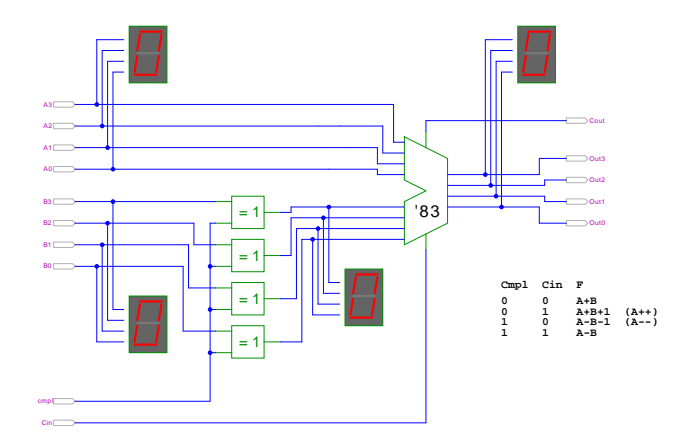

(Schiffmann & Schmitz, Technische Informatik Online)

#### $299$  $\Box$ 日 е

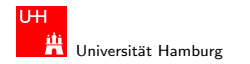

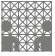

Rechnerstrukturen

### ALU: Addierer und bitweise Operationen

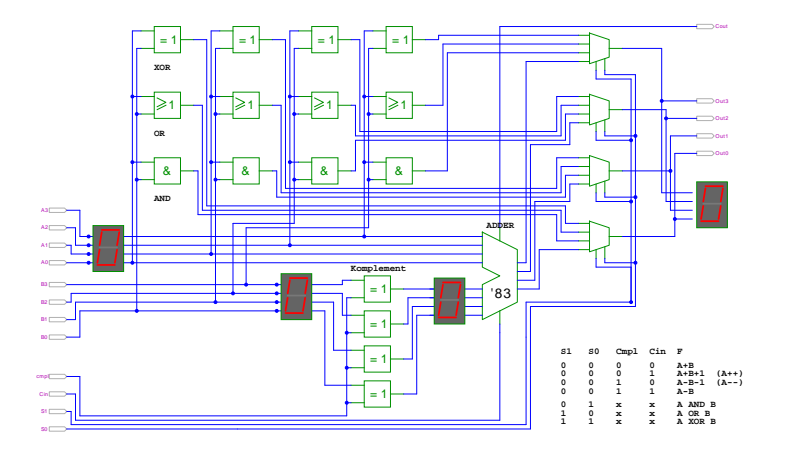

(Schiffmann & Schmitz, Technische Informatik Online)

#### $299$  $\Box$ 日 Е

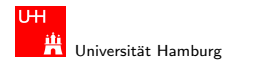

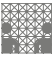

## ALU: Prinzip

vorige Folie zeigt die "triviale" Realisierung einer ALU:<br>————————————————————

- $\triangleright$  mehrere parallele Rechenwerke für die m einzelnen Operationen n-bit Addierer, n-bit Komplement, n-bit OR, usw.
- $\blacktriangleright$  Auswahl des Resultats über *n*-bit *m*: 1-Multiplexer

nächste Folie: Realisierung in der Praxis (74181 IC):

- erste Stufe für bitweise logische Operationen und Komplement
- ▶ zweite Stufe als Carry-lookahead Addierer
- $\triangleright$  weniger Gatter und schneller

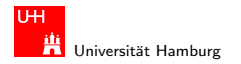

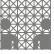

### ALU: 74181

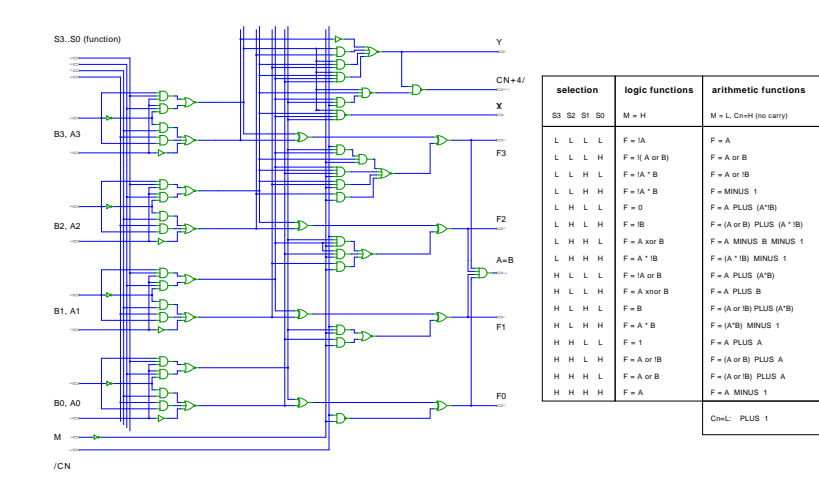

#### Hendrich & Zhang コンピューティロト・*団ト・団ト・ミ*ト・ランタ(〜 コンピューティング) 138

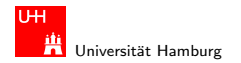

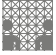

### ALU: 74181 (Funktionstabelle und Demo)

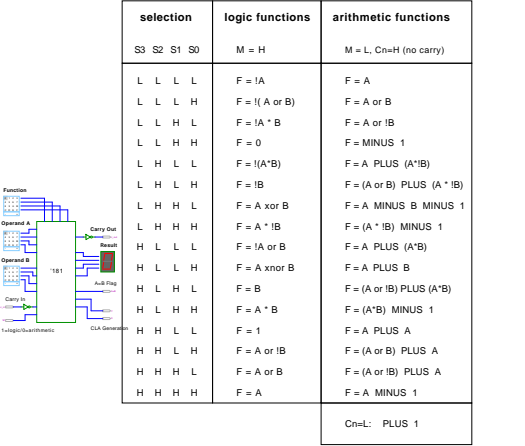

 $\overline{\phantom{a}}$ 

CLA Generation 1=logic/0=arithmetic

#### Hendrich & Zhang コンピューティロト・伊ト(ニト・ラ・ランタ(〜コンピューティング) 139

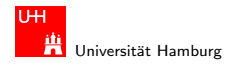

[Schaltnetze](#page-57-0) - [ALU \(Arithmetisch-Logische Einheit\)](#page-132-0) [Rechnerstrukturen](#page-0-0)

MIN-Fakultät Department Informatik

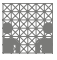

### ALU: 74181 und 74182 CLA 12-bit ALU mit Carry-Lookahead Generator 74182

- +  $\mathbb{R}^n$ 4 5 6 7 0 1 2 3 - + 88 E 4 5 6 7 0 1 2 3 - + 88 A S 4 5 6 7  $\sim$  181  $\sqrt{ }$  181  $\sqrt{ }$  181  $\sqrt{ }$ - +  $\frac{1}{2}$ 0 1 2 3 - + 88 A F 4 5 6 7 0 1 2 3 - + 88 A S 4 5 6 7 0 1 2 3 0 H | | | | | | | | | | | | | | C\_IN | | | 0 H '182  $'181$   $/$   $\blacksquare$   $\blacksquare$   $\blacksquare$   $\blacksquare$   $\blacksquare$   $'181$   $/$ - + C D E F  $8 + 8 = 8$ 4 5 6 7 0 1 2 3 B3,B0 A3,A0 F3,F0  $C$ <sub>IN</sub> $\overline{0}$ A7,A4 C\_OUT A11,A8  $\frac{B11,B8}{B11}$  181  $\frac{1}{2}$   $\frac{B7,B4}{B11}$ 

#### Hendrich & Zhang コンピューティロト・*団ト・団ト・ミ*ト・ミトの9.0^ コンピューティー 140

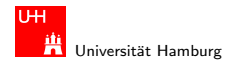

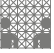

<span id="page-140-0"></span>

## Literatur: Vertiefung

- ▶ Donald E. Knuth, The Art of Computer Programming: Volume 4 Fascicle 0: Boolean Functions Volume 4 Fascicle 1: Bitwise Tricks and Techniques, Binary Decision Diagrams Addison-Wesley, 2006-2009
- $\blacktriangleright$  Ingo Wegener, The Complexity of Boolean Functions, ls2-www.cs.uni-dortmund.de/monographs/bluebook/
- ► B. Becker, R. Drechsler & P. Molitor,  $Technische Informatik — Eine Einführung,$ Pearson Studium, 2005 Besonderheit: Einführung von BDDs/ROBDDs

#### Hendrich & Zhang コンピューティロト・*団ト・団ト・ミ*ト・ランダ(Youth Design Design Design Design Design Design Design Design Design D

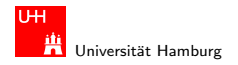

[Schaltnetze](#page-57-0) - [Literatur](#page-140-0) [Rechnerstrukturen](#page-0-0)

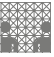

### Material: Interaktives Lehrmaterial

 $\blacktriangleright$  Klaus von der Heide. Vorlesung Technische Informatik T1,(Matlab) Universität Hamburg, FB Informatik, 2004

 $\blacktriangleright$  Norman Hendrich.

Hamburg Design System, tams-www.informatik.uni-hamburg.de/applets/hades/ KV-Diagram Simulation,

tams-www.informatik.uni-hamburg.de/applets/kvd/

 $\blacktriangleright$  John Lazarro.

Chipmunk design tools (AnaLog, DigLog) www.eecs.berkeley.edu/˜lazzaro/chipmunk/